CENTRO UNIVERSITÁRIO FEEVALE

CARLOS ALBERTO AVILA MOURA

# PROPOSTA DE UM MODELO DE GERENCIAMENTO DE RISCOS ADERENTE AOS NÍVEIS DO MPS.BR

São Leopoldo, Dezembro de 2009.

# CARLOS ALBERTO AVILA MOURA

# PROPOSTA DE UM MODELO DE GERENCIAMENTO DE RISCOS ADERENTE AOS NÍVEIS DO MPS.BR

Centro Universitário Feevale Instituto de Ciências Exatas e Tecnológicas Curso de Ciência da Computação Trabalho de Conclusão de Curso

Professora Orientadora: Sandra Teresinha Miorelli

São Leopoldo, Dezembro de 2009.

## AGRADECIMENTOS

Gostaria de agradecer a todos os que, de alguma maneira, contribuíram para a realização desse trabalho de conclusão, em especial:

A minha orientadora Sandra Terezinha Miorelli pela dedicação e paciência, e aos meus ex-orientadores Alexandre Zamberlam e Eduardo Pretz por toda ajuda didática no início do trabalho.

A minha esposa Greis por todo apoio e compreensão nos momentos mais difíceis do trabalho.

Aos meus pais pelo apoio e incentivo, principalmente financeiro, que viabilizaram minha chegada até aqui.

Enfim, aos amigos, colegas de trabalho e às pessoas que convivem comigo, minha gratidão, pelo apoio na realização deste.

#### RESUMO

Muitas empresas têm reclamações quanto a problemas nos seus projetos de desenvolvimento de software, mas muitas vezes não vêem que esses poderiam ser evitados, pois já eram riscos que o projeto possuía e não foram previstos. A Gestão de Riscos prevê e previne esses riscos. Mesmo com a existência da Gestão de Riscos, muitas vezes ela não é aplicada adequadamente, ou por desconhecimento, ou por ser utilizada tardiamente. A partir desse contexto, este trabalho tem como objetivo propor um novo modelo de maturidade de gerenciamento de riscos aderente ao MPS-BR (Melhoria de Processos do Software Brasileiro). O novo modelo deverá prever e gerenciar riscos de acordo com o nível de maturidade que a empresa e/ou projeto estão encaixados, ao invés de gerenciar riscos somente num nível mais avançado e/ou evoluído. O MPS-BR só prevê gerenciamento de riscos para o nível 'C', ou seja, empresas que ainda não tem os processos totalmente definidos, não gerenciam riscos. Um projeto que possui apenas gerências de requisitos poderia gerenciar riscos se tivesse uma documentação adaptada a esta realidade.

Palavras-chave: Riscos. Gestão de Riscos. MPS-BR. RMM.

### ABSTRACT

Many companies claim about problems in theirs software development projects, but many times they can't see that problems were project risks and they couldn't realize that at project beginning. The Risk management avoids possible problems. However, even using the Risk management discipline, many times it's not correctly used, because some reasons such as misunderstood or a late usage. Following this context, the main goal of this monograph is to propose a new Risk Management Maturity Model in accordance with the MPS-BR (Brazilian Software Process Improvement). This new model should previse and manage risks accordingly company or project maturity level which one they are classified, instead of manage risks at some evolved level only. The model MPS-BR just previse risk management to the level "C", which means companies that doesn't have defined process at all and don't manage risks. The projects that have requirements management could manage risks if the documentation was adapted to this environment.

Key word: Risks. Risk Management. MPS-BR. RMM.

# LISTA DE FIGURAS

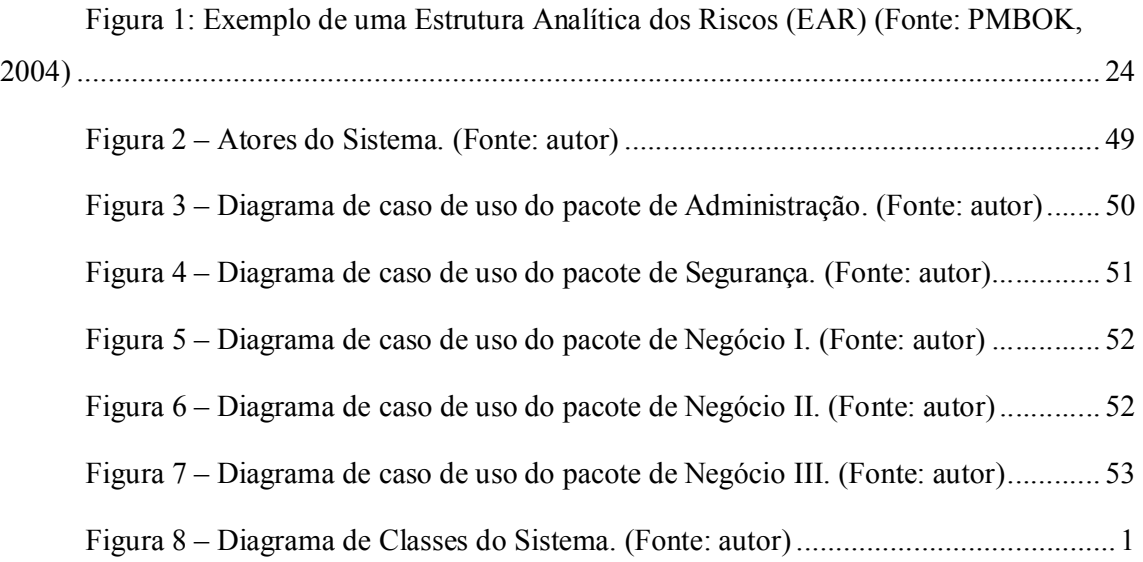

# LISTA DE QUADROS

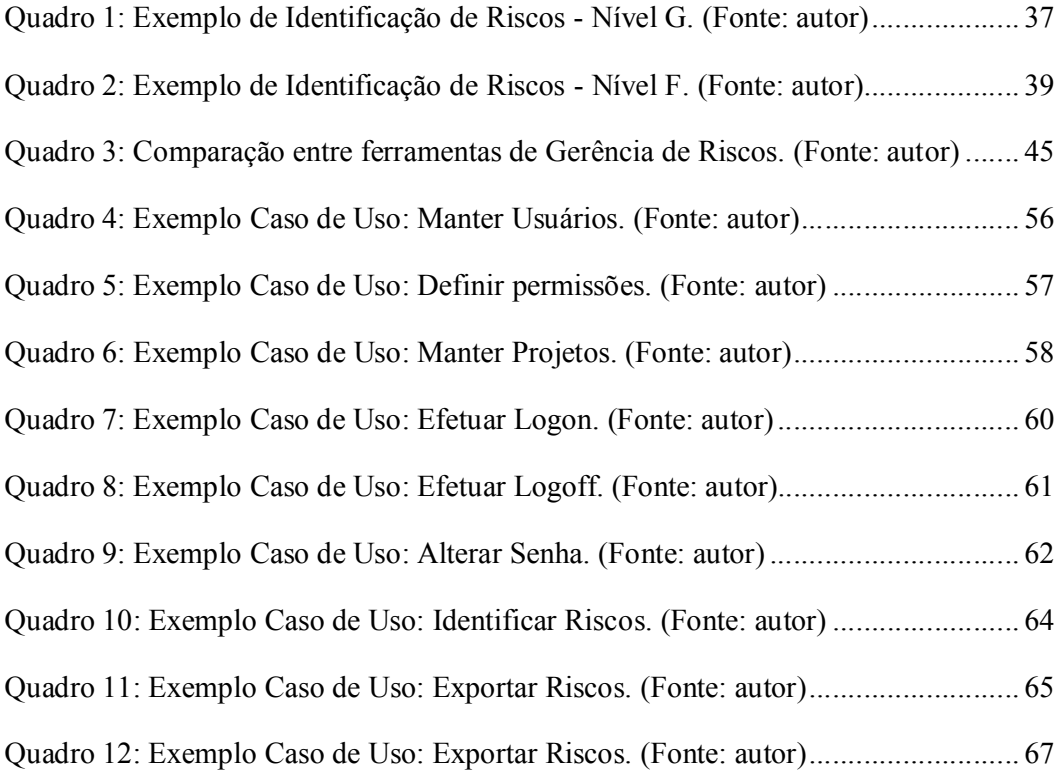

# LISTA DE ABREVIATURAS E SIGLAS

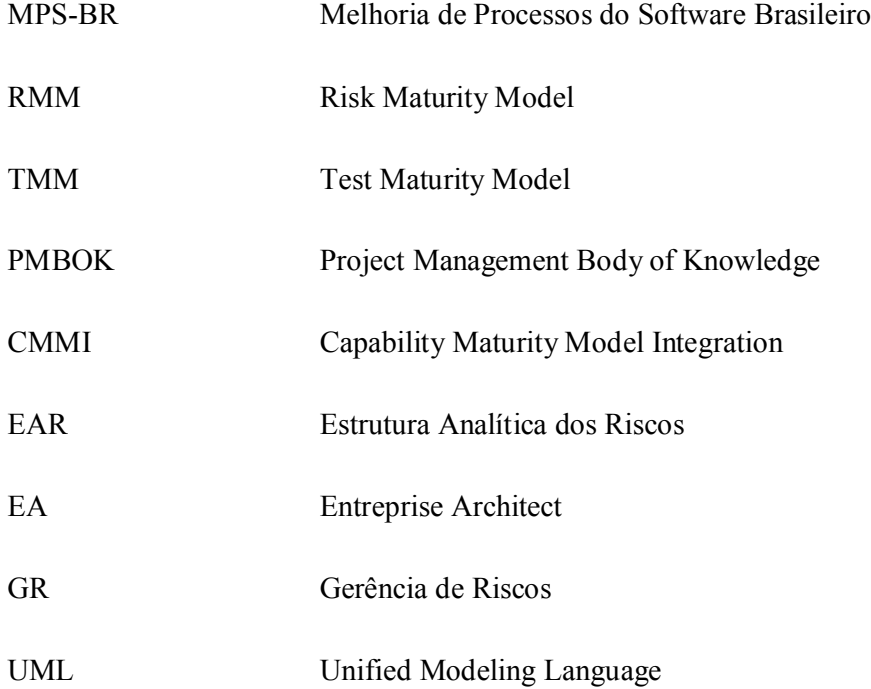

# **SUMÁRIO**

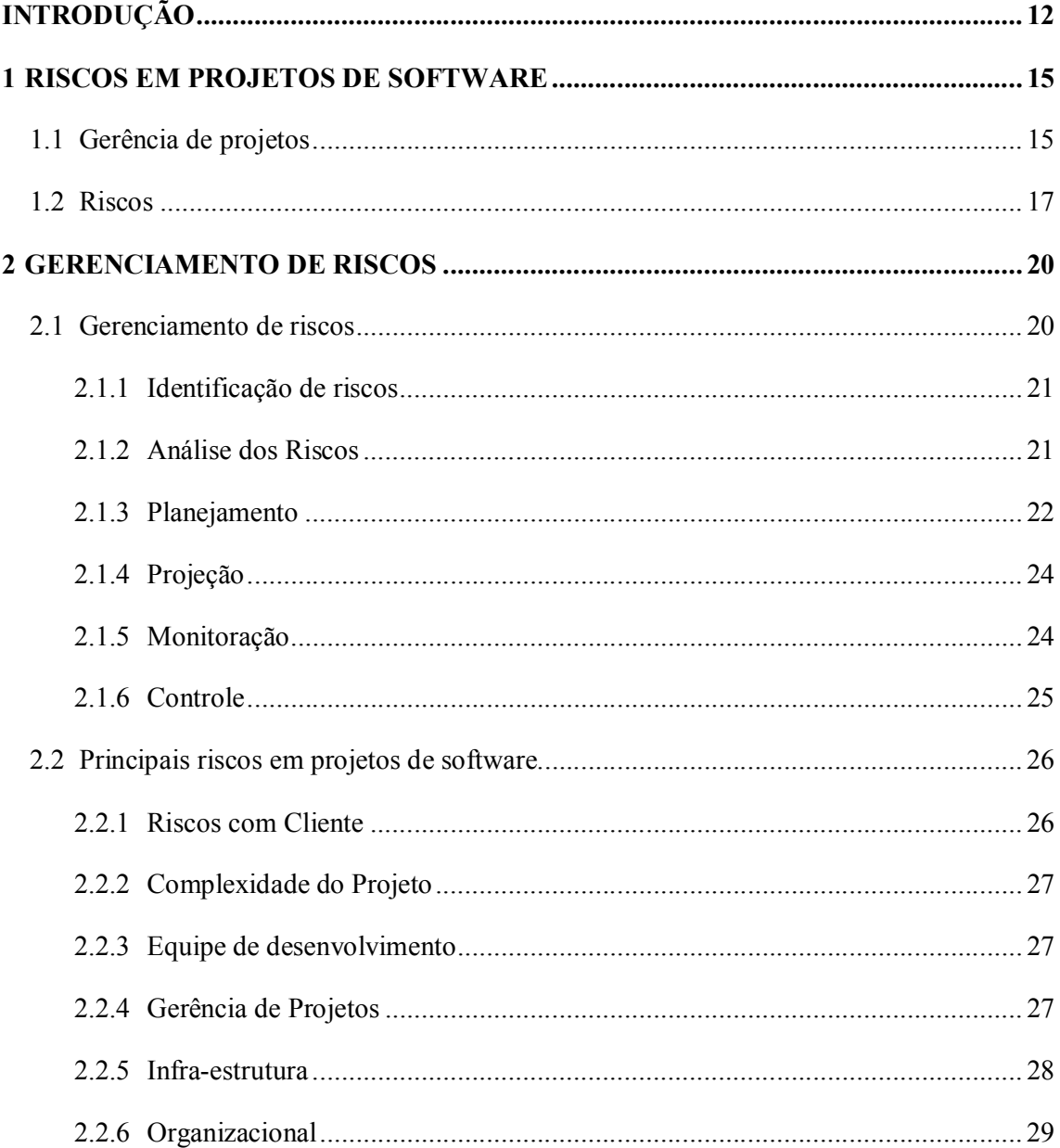

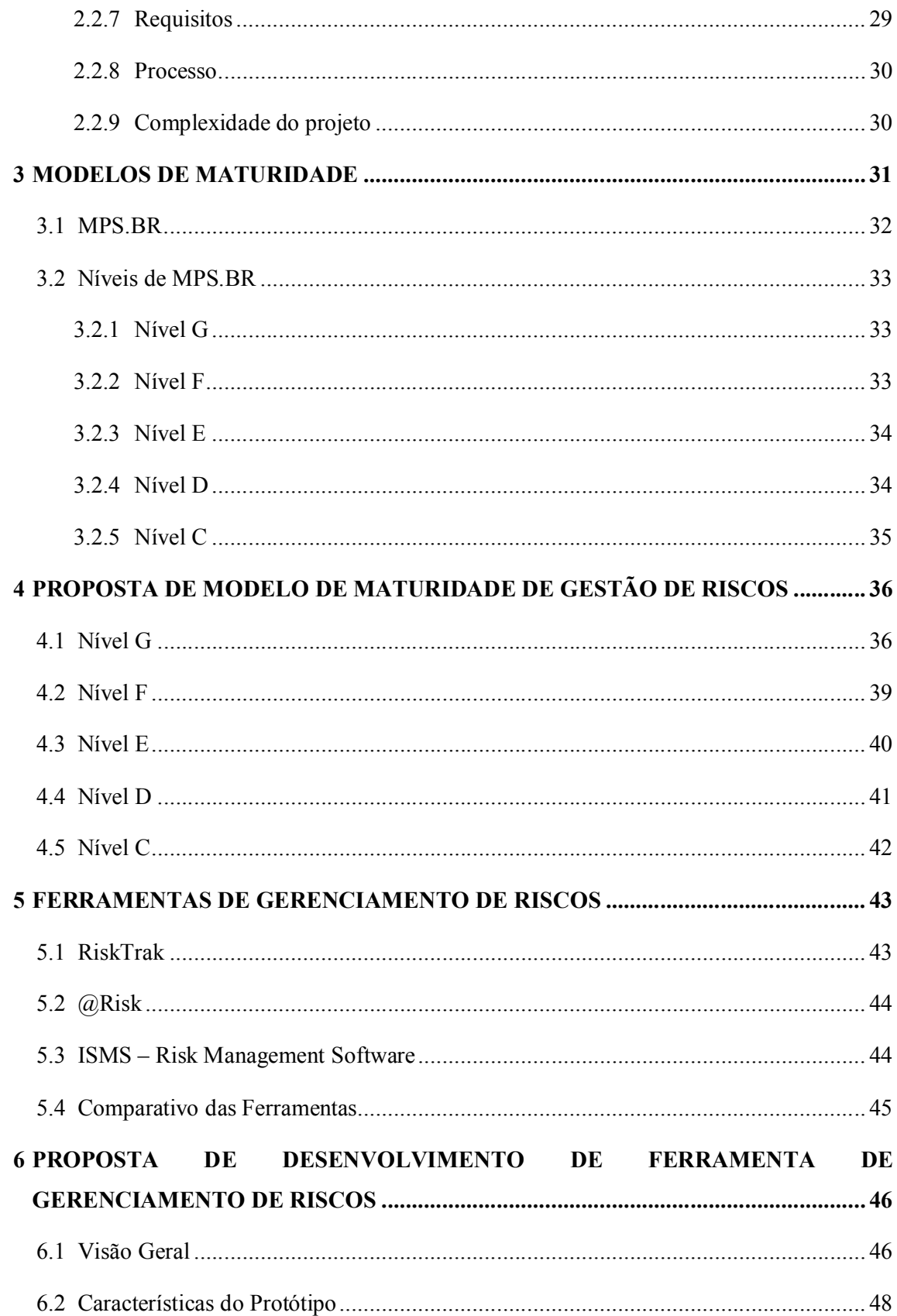

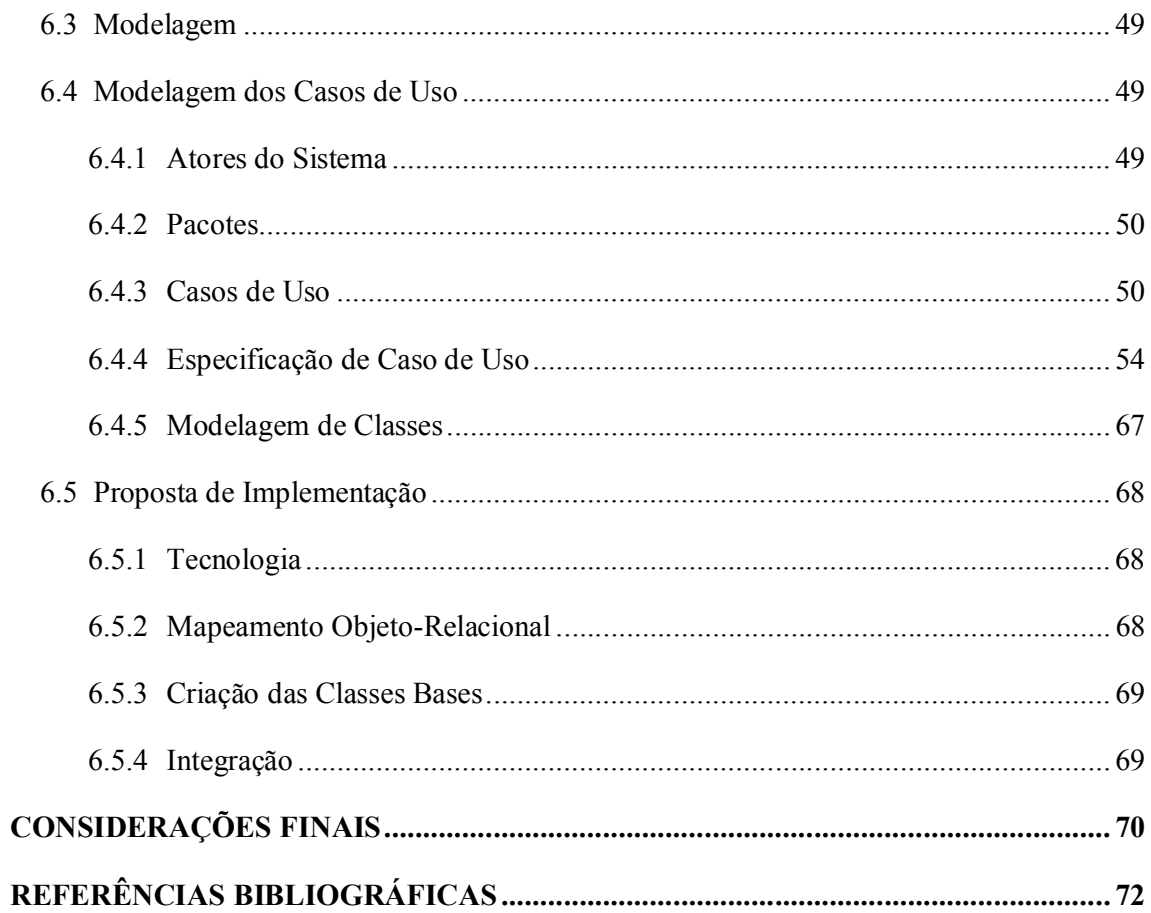

## INTRODUÇÃO

O aumento da competitividade entre as empresas de desenvolvimento de software tem feito com que elas busquem cada vez mais produzir software com qualidade. Os projetos para desenvolvimento de software costumam ter inúmeros problemas relacionados à sua gerência, tais como custos excessivos, atrasos no cronograma e, conseqüentemente, o não atendimento às necessidades dos clientes, comprometendo, dessa forma, a qualidade do produto final.

Conforme Ribeiro (2009), a maioria dos problemas que um projeto sofre durante seu desenvolvimento poderia ser evitada ou reduzida se fosse utilizada a Gestão de Riscos. Assim, os causadores desses problemas, tais como complexidade do projeto, inexperiência do gerente, falta ou saída de profissionais, podem ser apontados com certa antecedência.

De acordo com Bauer (2001), analisar os riscos significa prever, ou preparar-se para problemas e contratempos no projeto. Evitar transtornos e atrasos, minimizá-los ou estar pronto para quando eles vierem é importantíssimo e influencia diretamente no resultado final. Porém, as empresas, mesmo com a evolução das teorias e das regras de gerenciamento de projeto, continuam não aplicando, ou aplicando erroneamente a gerência dos riscos. Uma solução para esse problema é propor e seguir (obedecer) um modelo de maturidade específico para riscos.

Em modelos de maturidade como MPS-BR (Melhoria de Processos do Software), onde empresas se encaixam em níveis e buscam evoluir de acordo com as regras e exigências, algumas etapas acabam ficando pouco valorizadas. Isso se deve por inúmeros fatores, como por exemplo: a existência de capítulos muito simples dentro de um módulo geral; desinteresse do gerente de projetos, devido à falta de conhecimento ou até mesmo à falta de uma estrutura adequada para trabalhá-las. (RIBEIRO, 2009)

No Brasil, a utilização do MPS-BR vem crescendo nas empresas de software, e calcula-se que tenha um crescimento superior a 100% até 2010 (META ANÁLISE, 2009). O MPS-BR está estruturado em oito níveis de maturidade, em que uma empresa inicia no nível  $H'$ , evolui e melhora seus processos até o nível  $A'$ . No nível  $G'$ , os processos são ditos como parcialmente definidos, evoluindo até o nível  $\mathcal{C}$ , têm-se os processos definidos, e é somente nesse nível que entra o Gerenciamento de Riscos. Assim, os demais níveis e até mesmo parte do 'C' ficam "desprotegidos". A empresa, enquanto está se estruturando e definindo os processos, está à mercê de problemas causados por riscos não tratados.

Sendo assim, a avaliação e uma proposta de um modelo de Gerência de Riscos voltada para esse padrão e nos diversos níveis é fundamental, a fim de combater os riscos com mais rapidez, foco e de forma específica para cada nível. Sendo na fase de especificação de requisitos, gerenciamento de projeto ou fase de testes, todos podem ter seus riscos controlados e, para cada nível do MPS-BR, cada etapa, de uma forma diferente e adaptada. Tudo isso mostra que é necessário e um modelo de maturidade de Gerência de Riscos compatível com os níveis de MPS-BR.

Desta forma o trabalho busca apresentar um estudo de um Modelo de Maturidade para o Gerenciamento de Riscos em Projetos de Software que seja baseado nos níveis do MPS-BR. Este modelo pode ser considerado importante para o sucesso dos projetos e, em conseqüência disso, das empresas. Não só demonstrando as facilidades que a Gestão de Riscos pode fazer, mas tornando isto um padrão, nivelando a empresa, para que esta saiba onde e como melhorar. Com ele será utilizado o Gerenciamento de Riscos para todos os níveis do processo, um projeto com processos básicos e com documentação mínima pode, sim, gerenciar os riscos.

Para isso, o trabalho inicia-se com o primeiro capítulo, contextualizando o que é Gerência de Projetos de Software, citando os processos que envolvem e identificando as áreas de conhecimento dentro da Gerência de Projetos de Software. Neste capítulo ainda é apresentada a definição de Riscos, principalmente, Riscos em Projetos de Software.

No segundo capítulo é apresentado o Gerenciamento de Riscos, uma base de como funciona está área e conclui com uma listagem dos principais riscos encontrados em Projetos de Software.

O terceiro capítulo aborda que é e como funciona o MPS-BR. Apresentando inicialmente uma definição de Modelos de Maturidade e seguindo com níveis e características do MPS-BR.

O quarto capítulo foi desenvolvido com base nos três primeiros capítulos. Ele vem a contemplar o estudo, unificando e organizando as áreas estudadas. Após entendidos Gerenciamento de Projetos, Gerenciamento de Riscos e MPS-BR, entendidas e visualizadas suas dificuldades, esse capítulo apresenta uma solução, uma proposta de evolutivamente amadurecer o Gerenciamento de Riscos e com isso, amadurecer os Projetos de Desenvolvimento de Software.

### 1 RISCOS EM PROJETOS DE SOFTWARE

Neste capítulo é feita uma contextualização de Gerência de Projetos, bem como a definição do que são riscos, principalmente, riscos em projetos de software.

#### **1.1 Gerência de projetos**

Um projeto é um empreendimento único, com início e fim bem definidos, que utiliza recursos limitados e é conduzido por pessoas, visando atingir metas e objetivos pré-definidos, estabelecidos dentro de parâmetros de prazo, custo e qualidade (PMI, 2004). O projeto pode ser definido por características distintas como temporário, único e progressivo.

A característica de ser temporário é muito importante, pois todo projeto tem um início e fim bem definidos, diferente dos serviços continuados, onde os mesmo são contínuos e repetitivos. O projeto termina quando os objetivos para o qual foi criado são atingidos, ou quando se torna claro que os objetivos do projeto não serão ou não poderão ser mais atingidos, ou a necessidade do projeto não existir mais (PMI, 2004).

Ser único significa que todo produto ou serviço gerado por um projeto é diferente de outros produtos e serviços. Os projetos envolvem a realização de algo jamais realizado anteriormente, logo único (PMI, 2004).

A elaboração progressiva significa desenvolver em etapas e continuar por incrementos. Uma etapa é definida de maneira geral, e com o andar do projeto vai sendo detalhada (PMI, 2004).

Na definição do PMBOK (2004), gerenciamento de projetos é "a aplicação de conhecimentos, habilidades, ferramentas e técnicas às atividades do projeto, a fim de atender os requisitos das partes interessadas´.

Para ser executado, um projeto precisa ser gerenciado. Segundo Koontk e O'Donnel (1980), gerenciar consiste em executar atividades e tarefas que têm como propósito planejar e controlar atividades de outras pessoas para atingir objetivos que não podem ser alcançados caso as pessoas atuem por conta própria, sem o esforço sincronizado dos subordinados.

A pessoa responsável pelo gerenciamento do projeto é o gerente de projetos, conseqüentemente é responsável também pelo seu sucesso. O gerente deve ser designado desde o início do projeto e deve ter o apoio visível da alta administração. Ele deve ter sua competência reconhecida pelos demais interessados no projeto, embora não precise ter profundo conhecimento técnico uma vez que sua competência está mais voltada para o entendimento geral e não para o específico (PMI, 2004).

Segundo o PMI (2004), o gerenciamento do projeto é acompanhado através do uso de processos como: iniciação, planejamento, execução, controle e encerramento.

A gestão de projetos envolve criar um equilíbrio entre as demandas de escopo, tempo, custo, qualidade e bom relacionamento com o cliente. O sucesso na gestão de um projeto está relacionado ao alcance dos seguintes objetivos: entrega dentro do prazo previsto, dentro do custo orçado, com o nível de desempenho adequado, aceitação pelo cliente, atendimento de forma controlada às mudanças de escopo e respeito à cultura da organização (PMI, 2004).

De acordo com PMBOK (2004), relacionadas aos cinco processos, existem nove áreas de conhecimento a serem gerenciadas:

Gerenciamento de Integração: realiza negociações dos conflitos entre objetivos e alternativas do projeto, a fim de atingir ou exceder as expectativas. Envolve o desenvolvimento e a execução do plano do projeto e o controle geral de mudanças;

Gerenciamento de Escopo: define e controla o que deve e o que não deve estar no projeto;

Gerenciamento de Prazo: tem o objetivo de garantir o término do projeto dentro do prazo. Consiste em definir, estimar e ordenar a duração das atividades, além de elaborar e controlar o prazo;

Gerenciamento de Custo: garante que o projeto seja executado dentro do orçamento. Consiste em planejamento de recursos, estimativa, orçamento e controle de custos;

Gerenciamento de Qualidade: deve garantir que o projeto vai satisfazer as exigências de que foi contratado. Consiste em planejar, controlar e controlar a qualidade;

Gerenciamento de Recursos Humanos: tem o objetivo de garantir o melhor aproveitamento do pessoal envolvido no projeto. Consiste de planejamento organizacional, alocação de pessoal e desenvolvimento de equipe;

Gerenciamento de Comunicação: tem o objetivo de garantir a geração adequada e apropriada, coleta, disseminação, armazenamento e disposição final das informações do projeto. Consiste do planejamento da comunicação, distribuição da informação, relatório de acompanhamento e encerramento administrativo;

Gerenciamento de Riscos: maximiza os resultados de ocorrências positivas e minimizar os acontecimentos e/ou as conseqüências de ocorrências negativas. Consiste de identificação, quantificação, tratamento e controle de tratamento de riscos;

Gerenciamento de Aquisições: tem o objetivo de obter bens e serviços externos à organização executora. Consiste nos planejamentos de aquisição, de solicitação e de propostas, seleção de fornecedores e administração e encerramento de contratos;

Cabe ao gerente de projetos: definir, controlar, coordenar cada uma dessas áreas de conhecimentos. Como por exemplo, definir e controlar os requisitos do produto; definir e controlar os riscos do projeto; definir e avaliar os fatores críticos de sucesso do projeto; definir e avaliar os pontos fortes e fracos do projeto; definir e controlar o cronograma; alocar e gerenciar recursos; definir prioridades; coordenar interações entre os envolvidos no projeto; assegurar que prazos e custos estão sendo mantidos dentro do planejado; assegurar que os produtos do projeto atendam aos critérios de qualidade e que estejam de acordo com os padrões estabelecidos; participar de reuniões de acompanhamento e de revisão do projeto (PMI, 2004).

#### **1.2 Riscos**

Os projetos para desenvolvimento de software costumam ter inúmeros problemas relacionados à sua gerência, tais como custos excessivos, atrasos no cronograma e, conseqüentemente, o não atendimento às necessidades dos clientes, comprometendo, desta forma, a qualidade do produto final (SOMMERVILLE, 2003).

Muitas vezes o projeto foi bem definido, os profissionais são bons, mas não dá certo. O cronograma atrasa por um motivo banal, que poderia ser evitado facilmente, se não tivesse acontecido de surpresa. Esses problemas podem ser evitados, pois antes de se tornarem um problema, eles podem ser identificados, e serem vistos como riscos.

Um risco é a possibilidade de um evento indesejável ocorrer, isso é, o que é chamado de evento de risco. Riscos envolvem incerteza, ou seja, eventos que são certos que irão ocorrer passam a não serem riscos. Os riscos também envolvem perdas e pode-se dizer que eventos que não afetam negativamente o projeto não são riscos (GUSTAFSON, 2003).

Já em (PMBOK, 2004), o risco do projeto é um evento ou condição incerta que, se ocorrer, terá um efeito positivo ou negativo sobre pelo menos um objetivo do projeto, como tempo, custo, escopo ou qualidade. Ou seja, em que o objetivo de tempo do projeto é a entrega de acordo com o cronograma especificado e que o objetivo de custo do projeto é a entrega de acordo com o custo especificado.

Conforme Aguiar (2006), o risco em um projeto de software é uma medida da probabilidade e da perda relacionadas à ocorrência de um evento negativo que afete o próprio projeto, seu processo ou o seu produto. Em outras palavras, qualquer evento que vier a acontecer e ameaçar o desempenho do cronograma, escopo, custo e qualidade do projeto é considerado um risco.

De acordo com Bauer (2001), analisar os riscos significa prever, ou preparar-se para problemas e contratempos no projeto. Evitar transtornos e atrasos, minimizá-los ou estar pronto para quando eles vierem é importantíssimo e influencia diretamente no resultado final.

Capítulos de riscos são pouco aprofundados na área de Gerência de Projetos. Gerentes e empresas, de um modo geral, não estão preparados para lidar com a Gerência de Riscos. Pois, essa aparenta ser algo simples e de pouca importância, mas na verdade, pode determinar todo o futuro e resultado do projeto.

Segundo Pressman (2002), um risco sempre envolve duas características:

Incerteza: o risco pode ou não acontecer. Não existem riscos 100% prováveis;

Perda: se o risco se tornar real, ocorrerão perdas ou conseqüências indesejadas.

Dessa forma, afirma-se que existem duas características específicas sobre riscos. Primeira, deve existir alguma incerteza sobre o evento. Se o evento tiver 100% de probabilidade de ocorrer, ele passa a ser um fato e não um risco. Se tiver 0% de probabilidade, ele é ficção e não um risco. Segunda, riscos são eventos fora do controle imediato da equipe do projeto. Se o evento está dentro do controle, logo não é um risco e deve ser gerenciado no plano de trabalho.

Conforme Pressman (2002) é possível definir riscos em três categorias:

Risco Inerente (ou Risco de Negócio): é o risco que existe no ambiente em que seu projeto se insere e transcende os limites dele. Cada empresa terá seu próprio risco inerente: ele é decorrente da cultura e da política corporativa. Por exemplo, se você estiver em uma empresa com distribuição geográfica ou funcional, ela terá um risco maior de falhas de comunicação. Se a empresa tem uma estrutura logística deficiente, isso aumenta o risco de falhas na cadeia de suprimento.

Risco Específico (ou Risco de Projeto): é o risco específico para seu projeto. Algum risco de projeto origina-se da natureza do que você está fazendo; há certos riscos que não afetam qualquer projeto (por exemplo, a falta de experiência dos usuários com a tecnologia utilizada). Porém, a maioria dos riscos de projeto está sob sua influência direta. Por exemplo, a qualificação e experiência da equipe do projeto, o nível de eficácia gerencial e assim por diante.

Riscos técnicos: é o risco associado com uma atividade particular de qualquer fase do plano de projeto. Esses riscos de fase podem envolver a alta dependência de um dado recurso humano ou equipamento.

Finalmente, deste capítulo entende-se o que são riscos, gerenciamento de projetos e os riscos em gerenciamento de projetos de software. No próximo capítulo, é discutido o gerenciamento de riscos.

### 2 GERENCIAMENTO DE RISCOS

Neste capítulo é abordado Gerenciamento de Riscos em projetos de software, os riscos mais comuns que acontecem em projetos de software e como são tratados. Além disso, algumas informações para indicar a importância de se gerenciar riscos são apresentadas.

#### **2.1 Gerenciamento de riscos**

A maioria dos problemas que um projeto de software sofre durante seu desenvolvimento, poderia ser evitado, se fosse utilizada uma Gestão de Riscos, onde os causadores destes problemas já poderiam ter sido apontados antes, para que possam ser evitados ou prevenidos.

A Gerência de Riscos, conforme definido por Rotta (2006), é a área de estudo que tem como objetivo contribuir para o aumento do ganho e redução das perdas em projetos de desenvolvimento de software, através da identificação, do planejamento, da análise e do acompanhamento dessas incertezas. Com o auxílio de diversos sistemas, métodos, processos e ferramentas, busca agir de forma proativa para tratar potenciais problemas que possam prejudicar o projeto, ou fornecer recursos que possibilitam aos gerentes de projeto a mitigar eventos que possam afetá-lo, contribuindo, desta forma, para o aumento da qualidade final do produto.

Através do gerenciamento de riscos é possível melhorar os resultados e diminuir as conseqüências negativas do projeto. Mesmo conhecendo sua importância e sucesso, ele é pouco utilizado. Existem muitos motivos (ou desculpas) que inibem a gerência de riscos, tais como: conhecimento insuficiente da gerência de riscos ou de projetos; imperícia operacional; falta de experiências concretas; infra-estrutura deficiente; e falta de apoio organizacional. (BAUER, 2001)

Gestão de risco é a parte central da gestão estratégica de qualquer organização. Ela é o processo pelo qual organizações, metodicamente, abordam os riscos inerentes às suas atividades com o objetivo de alcançar benefícios dentro de cada uma e em todas de maneira geral. O foco da boa gestão de risco é a identificação e tratamento desses riscos. (IRM, 2002)

A seguir, são abordados os processos e a metodologia para prevenção e detecção de riscos, ou seja, uma "receita" para o sucesso do projeto de software. (ROTTA, 2006)

#### **2.1.1 Identificação de riscos**

Identificação de Riscos consiste em determinar quais os riscos mais prováveis de afetar o projeto e documentar as características de cada um (PRESSMANN, 2002).

Deve-se iniciar com uma coleta de dados, através de entrevistas a gestores de diversas áreas. Os entrevistados devem possuir um perfil que se encaixe, que seja útil ao andamento do  $trabalho.$  Com entrevistas evolutivas  $-\text{inci}$ ando por uma básica e eliminativa  $-\text{con}$ egue-se ter certeza de que uma pessoa possui itens necessários como conhecimentos, influência e importância para e no assunto.

A entrevista deve seguir um roteiro com perguntas e ser semi-estruturado e ordenado. Pode evoluir para entrevistas pessoais, com anotações e/ou gravação. Essas entrevistas, se bem feitas, conseguem coletar informações importantes para o desenvolvimento do projeto.

Após coletados os dados, deve-se discutir e identificar os riscos. Opções de ferramentas como *brainstorming* e *checklists* são muito bem-vindas. *Checklists*, ou listas de verificação, são rápidas e simples de aplicar, além de a utilização de ferramentas próprias para análise de riscos, porém, essas são muito específicas, e nem todas as empresas tem a mesma situação ou os mesmo riscos. (PMBOK, 2004)

Os gestores selecionados e envolvidos no projeto devem participar da criação de uma lista inicial desses fatores. Todos os riscos e áreas envolvidas devem ser considerados, como relativos a prazo, recursos, custos, cliente, conhecimentos, entre outros. Nessa lista devem ser discutidas precauções, medidas de contenção e contingência.

Na seção 2.2 é apresentada uma listagem detalhada dos riscos mais comuns em projeto de software. Que ilustra a identificação de riscos.

#### **2.1.2 Análise dos Riscos**

É a atividade que permite caracterizar os aspectos mais importantes de cada risco, objetivando explorar estratégias de mitigação. (BAUER, 2001)

É importante revisar a lista de riscos, avaliando a sua evolução e verificando se as medidas de contenção e contingência estão adequadas. Também envolver representantes das áreas que participam do projeto, de modo a identificar os riscos da forma mais abrangente possível, considerando o comportamento do software em produção.

Pode-se analisar, na lista da seção 2.2, que uma mesma categoria de riscos é vista por pessoas e áreas diferentes. Um gerente pode avaliar que está sobrecarregado, mas na maioria das vezes quem vai comentar seu baixo rendimento ou inexperiência será outra pessoa. Por isso a importância de gestores e equipes de diversas áreas envolvendo-se no projeto.

Existem riscos que são encadeados e se uma falha não ocorre ou é corrigida, evita muitas outras. Motivação está na parte de infra-estrutura, porque uma empresa mal estruturada pode desmotivar uma equipe, que vai render menos e atrasar o cronograma. Não estão nas mãos da área de desenvolvimento questões salariais, condições e equipamentos de trabalho, ferramentas. Se um colaborador desanimar, ou perder muito tempo com equipamentos, interferirá no projeto. E se isso for verdade, deve ser listado como risco e o gestor responsável deve participar desta listagem.

#### **2.1.3 Planejamento**

Num projeto, existem riscos que são identificados com antecedência, e outros irão surgir a qualquer momento, pelos mais variados motivos. O planejamento do gerenciamento de riscos que vai definir como se preparar para os riscos, criar um plano de gerenciamento, especificando como definir, monitorar e controlar os riscos ao longo do projeto. Fonte?

Um planejamento cuidadoso e claro aumenta a possibilidade de sucesso dos outros cinco processos de gerenciamento de riscos. O planejamento do gerenciamento de riscos é o processo de decidir como abordar e executar as atividades de gerenciamento de risco de um projeto. O planejamento dos processos de gerenciamento de riscos é importante para garantir que o nível, tipo e visibilidade do gerenciamento de riscos estejam de acordo com o risco e a importância do projeto em relação à organização, para fornecer tempo e recursos suficientes para as atividades de gerenciamento de riscos e para estabelecer uma base acordada de avaliação de riscos (PMBOK, 2004).

Um plano deve incluir um identificador, uma descrição do risco uma estimativa da probabilidade do risco, uma estimativa do impacto do risco, uma lista de estratégias de mitigação, planos de contingência, marcos de risco para determinar quando os planos de contingência devem ser ativados e indivíduos responsáveis. Campos adicionais podem ser sempre incluídos e ou métricas relacionadas a status passados (GUSTAFSON, 2003).

Um plano de gerenciamento de riscos descreve como o gerenciamento de riscos será estruturado e executado no projeto. Completam o plano de gerenciamento de riscos, conforme PMBOK (2004):

Metodologia: define as abordagens, ferramentas e fontes de dados que podem ser usadas para executar o gerenciamento de riscos do projeto;

Funções e responsabilidades: define a liderança, suporte e participação da equipe de gerenciamento de riscos em cada tipo de atividade do plano de gerenciamento de riscos, designa pessoas para essas funções e esclarece suas responsabilidades;

Orçamentação: define a liderança, suporte e participação da equipe de gerenciamento de riscos em cada tipo de atividade do plano de gerenciamento de riscos, designa pessoas para essas funções e esclarece suas responsabilidades;

Tempos: define quando e com que freqüência o processo de gerenciamento de riscos será executado durante todo o ciclo de vida do projeto e estabelece as atividades de gerenciamento de riscos que serão incluídas no cronograma do projeto;

Categorias de risco: é criada uma estrutura abrangente que identifica os riscos até um nível consistente de detalhes e contribui para a eficácia e qualidade da identificação de riscos.

Uma organização pode usar uma categorização previamente preparada dos riscos típicos. Uma Estrutura Analítica dos Riscos (EAR) (Figura 1) é uma abordagem para fornecer essa estrutura, mas ela pode também ser realizada através da simples listagem dos diversos aspectos do projeto. As categorias de risco podem ser reexaminadas durante o processo Identificação de Riscos, mas o ideal é que tenham sido revisadas nesta etapa. As categorias de risco podem ser baseadas em projetos anteriores, mas precisam sempre ser revisadas e ajustadas para o projeto atual.

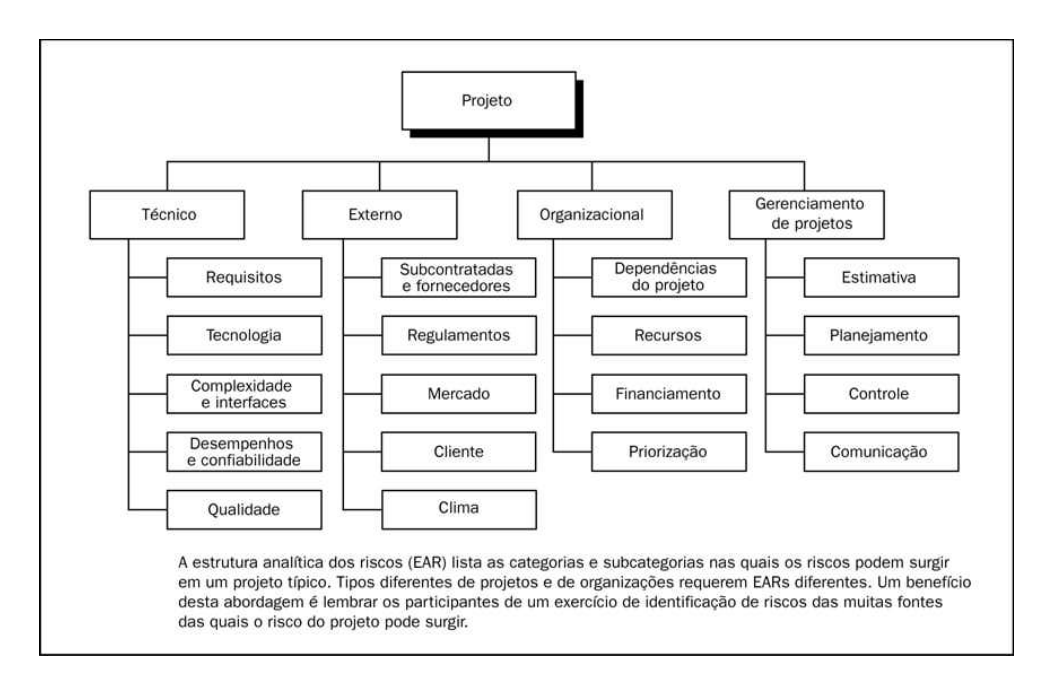

**Figura 1: Exemplo de uma Estrutura Analítica dos Riscos (EAR) (Fonte: PMBOK, 2004)**

#### **2.1.4 Projeção**

Um objetivo da Gestão de Riscos é dar projeção ao projeto. Ou seja, ele ser bem visto e conhecido pela empresa, pelo seu sucesso e organização, sempre tentando ser um exemplo para os demais projetos.

Uma forma de projeção, segundo Bauer (2001), é a de tornar a utilização de recursos o mais eficiente possível para maximizar o potencial de desempenho para o projeto. Conseguido isso, consegue-se uma boa divulgação do projeto.

O projeto deve ser visivelmente bom e lucrativo. Deve ter uma boa imagem, para ganhar projeção para com a empresa. Pouco adianta um projeto ser bem definido, livre de riscos, se ninguém souber disso. Enquanto outros projetos, de outras equipes são valorizados, mesmo com os famosos fracassos, estarão sendo melhor, mas não lembrado, não valorizado, se não tiver uma boa projeção.

Essa projeção não somente é um "marketing" interno do projeto, mas também uma motivação para a continuidade de sucesso do projeto que esta sendo desenvolvido. Essa boa imagem deve ser buscada, mantida e sempre melhorada.

#### **2.1.5 Monitoração**

A monitoração é o fato de se acompanhar os riscos do projeto, verificando possíveis ocorrências, identificando novos riscos potenciais e explicitando o andamento das atividades de redução de probabilidade (ROTTA, 2006). Durante a monitoração, se for necessário, devese evoluir a lista de riscos. Não terá sucesso uma lista de riscos que não é conferida. Os riscos podem estar na iminência de ocorrer e devem ser tratados. Novos riscos podem ser identificados e o que foi resolvido deve ser acompanhado para não correrem novos riscos.

Em relação ao acompanhamento de riscos, conforme citado por Mendonça Neto (2005), nem sempre está explícito o acompanhamento das ações de redução de probabilidade ou de redução de impacto previstas. Não está claro no processo como a equipe deve agir quando um risco for evitado, já que não faz sentido continuar a monitorá-lo. Esse fato se refletiu nos artefatos dos projetos. Para alguns projetos essa informação não está registrada e não se pode determinar se o risco foi evitado ou se simplesmente não aconteceu apesar de ainda ser provável sua ocorrência. Em outros projetos, essa informação foi registrada na lista de riscos, em outros nos relatórios de acompanhamento.

Um item da lista jamais será excluído, pois mesmo que ele tenha tentado aparecer e seja evitado, ele pode voltar, ou surgir por outro motivo. Nenhum item da lista está lá por acaso, algo que parece jamais ocorrer, pode surgir a qualquer momento, e por isto não pode ser menosprezado.

#### **2.1.6 Controle**

A fase de controle envolve a avaliação da situação corrente para determinar eventuais desvios do planejado (BAUER, 2001).

Conforme Malheiros e Mendonça Neto (2005), controle é analisar a ocorrência dos riscos no projeto, considerando os motivos que os criaram. É avaliar se as ações de tratamento (contenção, contingência, etc.) são suficientes e abrangentes, explicitando o andamento das atividades de redução de probabilidade. É analisar possíveis riscos antes não identificados para o projeto complementando a Lista de Riscos.

O processo de acompanhamento de riscos é omisso em relação à necessidade de acompanhar todas as ações de mitigação e ações de contingência previstas para os riscos, se referindo apenas ao "andamento das atividades de redução de probabilidade". Ou seja:

Não está prevista uma análise de custo x benefício de tratamento do risco, ou seja, não é analisado se o custo das ações de mitigação do risco será maior que o prejuízo que o risco causará ao projeto.

Não está clara a definição e o objetivo de ações de redução de probabilidade. Não está disponível uma lista de fatores de riscos prováveis para a organização, que possa ser utilizada como referência no planejamento de novos projetos.

Não está clara a diferenciação entre risco e fator de risco. Acompanhamento dos riscos faz referência apenas ao acompanhamento das "atividades de redução de probabilidade".

Não está clara a necessidade de definir responsáveis e datas para as ações de mitigação e contingência.

#### **2.2 Principais riscos em projetos de software**

A seguir são apresentados os principais riscos em projetos de software. Baseado nos autores estudados, Bauer (2001), Rotta (2006), Rovai (2005).

#### **2.2.1 Riscos com Cliente**

Citamos alguns riscos com clientes em projetos de *software*:

Indisponibilidade do cliente: o cliente deve ter disponibilidade para sanar dúvidas relativas ao projeto. Responder a perguntas e questionários;

Falta de comprometimento formal do cliente com o projeto: o cliente deve estar de acordo em trabalhar e auxiliar no projeto, deve ter formalizado esse compromisso, para não haver faltas dele quando necessário;

Atraso nos compromissos agendados por parte do cliente: se o cliente atrasar algo que o projeto necessita, todo ele será atrasado;

Grande número de unidades organizacionais do cliente: integração, deslocamento, diferenças, deve ser levado em conta as particularidades e as dificuldades que podem ser encontradas em cada unidade;

Conflito entre departamentos dos usuários: diferentes setores, com vontades, regras e visões de negócios diferentes. Devem existir reuniões para estas definições e um responsável geral do projeto pelo lado do cliente que organize as diferenças;

#### **2.2.2 Complexidade do Projeto**

Alguns itens podem ser observados quanto a complexidade do projeto:

Projeto envolvendo novas tecnologias: novas tecnologias podem pedir treinamentos, capacitações e profissionais habituados e experientes. A falta de um destes pode gerar atrasos;

Necessidade de interação entre de sistemas: interligar diferentes sistemas é complicado e esta complexidade é difícil de ser prevista. Equipes ou até empresas diferentes criando cada um dos sistemas de maneira, linguagens e bancos de dados diferente dificulta a visão de o que deverá ser empecilho;

#### **2.2.3 Equipe de desenvolvimento**

Riscos que ocorrem na equipe de desenvolvimento:

Equipe de desenvolvimento não familiarizada com ferramentas: se a equipe não conhecer as ferramentas a fundo terá, ou uma produção mais lenta, ou que ser treinada durante o projeto;

Concentração do conhecimento em apenas um membro da equipe: este membro além de ficar sobrecarregado, será vital para o sistema e, sendo assim, fatal em uma falta sua. Não se pode confiar que este não irá ter problemas de saúde, estresse ou até mesmo sair da empresa;

Membros da equipe inexperientes: falta de experiência pode ocasionar atraso ou má qualidade;

Rotação de pessoal na equipe do projeto: rotatividade leva a novos treinamentos, além de tempo para conhecer os sistemas e a forma de trabalho da equipe, gerando assim, atraso;

Pessoal envolvido insuficiente: a quantidade de membros da equipe e a sua produtividade devem ser levadas em conta;

Falta de metodologia / processo de desenvolvimento: processos devem ser definidos para a área de desenvolvimento. Se a equipe trabalhar na mesma linha vai trabalhar melhor;

#### **2.2.4 Gerência de Projetos**

Citamos riscos que impactam no gerenciamento de projetos:

Pressão excessiva de prazo: o projeto deve ser definido de forma a ser concluído dentro de um prazo possível. E o prazo deve ser condizente com a situação. Apenas pressão, sem solução, não leva a nenhuma melhoria;

Gerente de projeto inexperiente: um gerente de projeto inexperiente pode não saber como, ou não ter o "jogo de cintura" necessário para alterações e correções no projeto, como prazos, necessidades de membros na equipe e etc;

Comunicação ineficiente: comunicação é fundamental. A equipe deve saber o que está acontecendo e comunicar sua situação;

Baixa produtividade: produtividade deve ser estudada antes baseada nos padrões da equipe. Nem todos têm a mesma produtividade, mas ela deve ter um mínimo aceitável e ser contínua ou evolutiva;

Definição imprópria de papéis e responsabilidades: responsabilidades e papéis dentro da equipe devem ser bem pensados, distribuídos de acordo com capacidades, experiência e perfil;

Falta de metodologia efetiva do gerenciamento de projetos: a metodologia deve estar definida para o gerenciamento do projeto. Definir um padrão, como e o que fazer de documentação;

#### **2.2.5 Infra-estrutura**

Relacionamos alguns riscos quanto a infra-estrutura de projetos de *software:*

Baixo desempenho das ferramentas disponíveis: ferramentas obsoletas ou de difícil entendimento dificultam o trabalho e o sucesso do projeto;

Indisponibilidade da equipe de suporte: a equipe deve ter o apoio necessário das demais equipes, como suporte, por exemplo;

Indisponibilidade do ambiente: local de trabalho, maquinário e demais ambientes como salas de reuniões devem ser de possível acesso e uso;

Motivação: sem motivação o trabalho não funciona. Membros da equipe necessitam de valorização, um bom ambiente de trabalho, reconhecimento, elogios. Tanto o colaborador como o projeto devem ser valorizados pela empresa;

#### **2.2.6 Organizacional**

Alguns riscos podem ser observados em visão organizacional:

Envolvimento de membros da equipe em vários projetos simultâneos: se um membro tem mais de uma tarefa, projeto ou equipe, a outra poderá tomar muito de seu tempo e atenção, tornando imensurável o tempo que ele tem para com o projeto e assim atrasando cronogramas;

Cancelamento de contrato de terceirizados: acarreta na falta de membros da equipe, assim, na falta de trabalho produzido.

Recursos retirados do projeto por alteração nas prioridades: no início do projeto foi solicitado e documentado uma necessidade de recursos, a redução deste, implica na redução da produção;

Membros da equipe de desenvolvimento não familiarizados com o negócio do cliente: os membros da equipe devem saber o que estão ou estarão desenvolvendo, saber o negócio como um todo e não somente a documentação que recebe do analista, por exemplo;

Membros da equipe não familiarizados com o processo da organização: a metodologia de trabalho deve ser padrão e de conhecimento de todos, seguindo o mesmo caminho para sempre andarem juntos.

Membros da equipe não familiarizados com os métodos de engenharia de software: membros dever saber, ou ser ensinados sobre os métodos que serão utilizados no projeto.

Projeto motivado por questões políticas: pode ocasionar na falta de foco. A motivação deve ser boa para o sucesso da empresa, e assim do funcionário, como membro desta e não simplesmente para ganhar um cargo ou remuneração maior;

#### **2.2.7 Requisitos**

Para os requisitos previstos de um projeto, citamos alguns riscos:

Mudanças contínuas de requisitos: qualquer mudança no projeto, apresenta mudanças no cronograma e produção;

Mudança de escopo do projeto: pode acarretar em grandes mudanças, ou até mesmo em um novo projeto, anulando o anterior;

Não entendimento dos requisitos: Os requisitos devem ser definidos de forma clara e objetiva, numa linguagem acessível aos envolvidos no projeto;

Escopo/Objetivos não claros: Tanto o escopo do projeto como seus objetivos devem ser bem definidos, documentados e sabidos e seguidos por todos;

Instabilidade de requisitos: Os requisitos devem ser bem trabalhados e estudados antes de se tornarem oficiais. Não devem sofrer alterações durante o projeto;

### **2.2.8 Processo**

Citamos possíveis riscos para o processo de desenvolvimento:

Repositório de projetos e controle de configuração inadequada: devem ser escolhidos antes do início do projeto, perdas ou problemas com repositórios podem ser muito graves;

Metodologia de estimativa de custos inadequada: custos devem ser bem calculados e estimados;

Padrões, políticas e metodologias de engenharia de software inadequados: podem dificultar o andamento do projeto;

#### **2.2.9 Complexidade do projeto**

Ricos para a complexidade do projeto:

Alto nível de complexidade técnica: geram atrasos devido às necessidades de treinamentos.

Deste capítulo é entendido o que é e como funciona o Gerenciamento de Riscos, e sua importância. Para maiores aprofundamentos recomenda-se leitura de Rotta (2006). Após leitura dos capítulos 1 e 2, no próximo capítulo são tratados: o que são modelos de maturidade e uma definição de MPS-BR.

## 3 MODELOS DE MATURIDADE

Neste capítulo é feito um estudo sobre MPS-BR, seus níveis, principais etapas de cada nível. Uma análise sobre Riscos, o nível que abrange a Gestão de Riscos e os riscos nos demais níveis também são abordados.

Um modelo de maturidade é uma coleção estruturada de elementos que descrevem certos aspectos da maturidade de uma organização. Um modelo de maturidade fornece, por exemplo: (PMBOK, 2004)

- um ponto de partida;
- · os benefícios dos usuários em experiências anteriores;
- · um vocabulário comum e uma visão compartilhada;
- um framework para priorizar ações;
- · uma forma de definir as melhorias mais significativas para uma organização.

Um modelo de maturidade pode ser usado como base para avaliar diferentes organizações e estabelecer comparações. O modelo descreve a maturidade da empresa baseado nos projetos que ela está desenvolvendo e nos clientes relacionados.

Em modelos de maturidade, como MPS-BR, onde empresas se encaixam em níveis, e buscam evoluir, de acordo com as regras e exigências, algumas etapas acabam ficando, por vezes, pouco valorizadas. Isto se deve por inúmeros fatores como por exemplo: serem simples capítulos dentro de um módulo geral ou pelo gerente de projetos não ter interesse, conhecimento ou até mesmo estrutura para trabalhá-las. Modelos específicos, como RMM ³*Risk Maturity Model*´) e TMM (³*Test Maturity Model*´), criam um compromisso na empresa. E com a evolução da maturidade em níveis, levam os projetos a levarem a sério a gerência.

Um RMM torna tudo isto mais visível, dá mais importância à gerência de riscos e é evolutivo. Enquanto se investe tanto em CMMI (*Capability Maturity Model Integration*), PMBoK (*Project Management Body of Knowledge*), ITIL (*Information Technology Infrastructure Library*), MPS-BR entre outras bases de evolução e gestão, os riscos também acabam se tornando mais presentes, por não se dar a importância devida ao assunto. As empresas sofrem mudanças e melhorias, mas muitas vezes não estão preparadas para isto.

#### **3.1 MPS.BR**

O MPS.BR é simultaneamente um movimento para a melhoria e um modelo de qualidade de processo voltada para a realidade do mercado de pequenas e médias empresas de desenvolvimento de software no Brasil. (MPS-BR, 2008)

Ele é baseado no CMMI *(Capability Maturity Model Integration)*, nas normas ISO/IEC 12207 e ISO/IEC 15504 e na realidade do mercado brasileiro.

No Brasil, uma das principais vantagens do modelo é seu custo reduzido de certificação em relação as normas estrangeiras, sendo ideal para micro, pequenas e médias empresas.

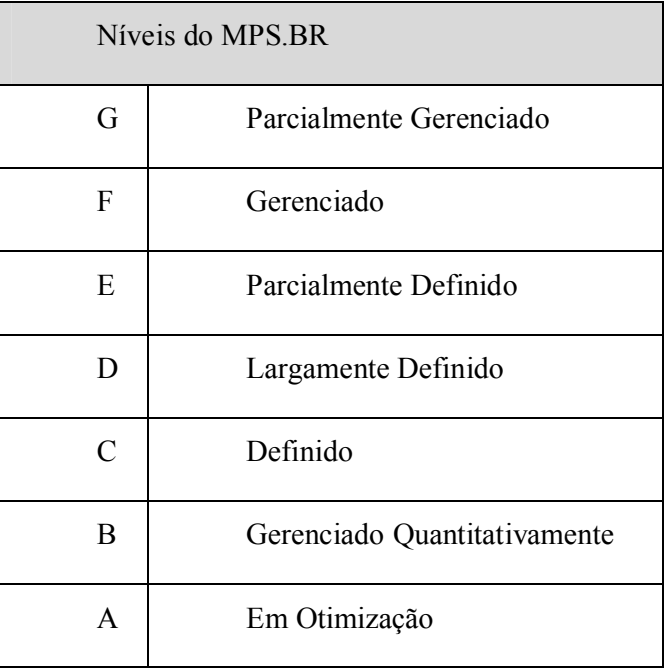

O MPS.BR possui Sete Níveis:

#### **3.2 Níveis de MPS.BR**

O MPS-BR é dividido em níveis, e cada nível é dividido em processos. Esses processos devem ser atendidos, para que o nível do MPS-BR seja atendido. A seguir, serão explicados os níveis de G à C, com seus processos. Níveis A e B não serão apresentados, pois poucas empresas possuem estes níveis, e para chegar a tais níveis, já passaram pelo nível C, ou seja, já possuem gerenciamento de riscos.

### **3.2.1 Nível G**

O nível G é o nível inicial, considerado como com processos parcialmente gerenciados. É constituído de dois processos:

Gerência de Projetos (GPR): tem o propósito de: Identificar, estabelecer, coordenar e monitorar as atividades, tarefas e recursos que um projeto necessita para produzir um produto e/ ou serviço, no contexto dos seus requisitos e restrições do projeto. O GRP, conforme o MPS.BR (2007) envolve atividades como: desenvolver um plano geral de controle do projeto; obter o comprometimento e mantê-lo ao longo da execução do projeto; conhecer o progresso do projeto, de maneira que ações corretivas possam ser tomadas quando a execução do projeto desviar do planejado. O desenvolvimento do plano do projeto inclui: identificar e estimar o escopo, os produtos de trabalho e as tarefas do projeto; estabelecer recursos necessários; identificar e analisar riscos do projeto; estabelecer compromissos; e definir cronograma de execução baseado no ciclo de vida definido para o projeto.

Gerência de Requisitos (GRE): tem o propósito de: Gerenciar os requisitos dos produtos e componentes do produto do projeto e identificar inconsistências entre esses requisitos e os planos e produtos de trabalho do projeto. Segundo definição do MPS.BR (2007), o principal objetivo da GRE é controlar a evolução dos requisitos. Gerenciando todos os requisitos, incluindo requisitos funcionais e não-funcionais, bem como os requisitos impostos ao projeto pela organização. A Gerência de Requisitos também deve são documentar as mudanças nos requisitos e suas justificativas, bem como manter a rastreabilidade bidirecional entre os requisitos e produtos de trabalho em geral e identificar inconsistências entre os requisitos, os planos do projeto e os produtos de trabalho do projeto.

O nível F é uma evolução do nível G, com processos gerenciados. É constituído de quatro processos:

Aquisição: obter um produto e/ou serviço que satisfaça a necessidade expressa pelo cliente;

Gerência de Configuração: estabelecer e manter a integridade de todos os produtos de trabalho de um processo ou projeto e disponibilizá-los a todos os envolvidos;

Garantia da Qualidade: garantir que os produtos de trabalho e a execução dos processos estão em conformidade com os planos e recursos predefinidos;

Medição: coletar e analisar os dados relativos aos produtos desenvolvidos e aos processos implementados na organização e em seus projetos, de forma a apoiar os objetivos organizacionais.

#### **3.2.3 Nível E**

O nível E é o nível inicial, considerado como com processos parcialmente definido. É constituído de quatro processos:

Adaptação do Processo para Gerência do Projeto: estabelecer e gerenciar o projeto e envolver os interessados de acordo com o processo definido e integrado que é adaptado do conjunto de processos-padrão da organização;

Avaliação e Melhoria do Processo Organizacional: determinar o quanto os processospadrão da organização contribuem para a organização a planejar e implementar melhorias contínuas nos processos com base no entendimento de seus pontos fortes e fracos;

Definição do Processo Organizacional: estabelecer e manter um conjunto de ativos dos processos organizacionais usável e aplicável às necessidades de negócio da organização;

Treinamento: prover a organização e os projetos com profissionais que possuam os conhecimentos e as habilidades necessárias para executar suas funções de forma efetiva.

#### **3.2.4 Nível D**

O nível D é uma evolução do nível E, considerado como com processos largamente definido. É constituído de cinco processos:

Desenvolvimento de Requisitos: estabelecer os requisitos dos componentes do produto, do produto e do cliente;

Solução Técnica: projetar, desenvolver e implementar soluções para atender aos requisitos;

Integração do Produto: compor os componentes do produto, produzindo um produto integrado consistente com o projeto *(desig*n), e demonstrar que os requisitos funcionais e nãofuncionais são satisfeitos para o ambiente alvo ou equivalente;

Verificação: confirmar que cada serviço e/ou produto de trabalho do processo ou do projeto reflete apropriadamente os requisitos especificados;

Validação: confirmar que um produto ou componente do produto atenderá a seu uso pretendido quando colocado no ambiente para o qual foi desenvolvido.

#### **3.2.5 Nível C**

O nível C é o nível inicial, considerado como com processos definidos. É constituído de dois processos:

Análise de Decisão e Resolução: analisar possíveis decisões usando um processo formal da avaliação das alternativas identificadas em relação a critérios estabelecidos;

Gerência de Riscos: identificar, gerenciar e reduzir continuamente os riscos em nível organizacional e de projeto;

Nesse capítulo, apresentou-se: o que é um Modelo de Maturidade e, em especial, o que é o MPS-BR. Pôde-se notar a distância que o Gerenciamento Riscos está dos níveis iniciais do MPS-BR. Aproveitando o estudo entre este e os capítulos anteriores, o próximo capítulo demonstrará um modelo de maturidade de Gerenciamento de Riscos aderente ao MPS-BR.

# 4 PROPOSTA DE MODELO DE GERENCIAMENTO DE RISCOS EM NÍVEIS

Neste capítulo é demonstrada a proposta do modelo de maturidade para o Gerenciamento de Riscos. Diferente do que é solicitado pelo MPS-BR, que exige gerenciamento de riscos apenas no nível 'C', neste trabalho é proposto um gerenciamento de riscos paralelo a cada nível do MPS-BR. Uma definição dos níveis de riscos para os níveis de MPS-BR.

O funcionamento da gerência de riscos pode ser "quebrada" em etapas e subgrupos, para cada nível do MPS.BR, cada processo, pode haver um módulo de gerenciamento de riscos específico, mais detalhado, e com responsáveis diferentes do modelo global. Como, por exemplo, no nível 'G', os riscos de gerência de projetos podem não ser os mesmos de gerência de requisitos, e os responsáveis pelos processos também não são os mesmos. Nesse caso, o gerente de projeto, ou outra pessoa da própria equipe, poderia ser o subgerente de riscos.

Uma ferramenta de software adaptada ao gerenciamento de riscos por etapas pode ser a melhor solução, mas existem muitas ferramentas flexíveis no mercado, e até mesmo planilhas podem ser utilizadas para os primeiros níveis. O mais importante não é como, mas sim fazer, gerenciar, identificar, acompanhar os riscos do projeto.

Para os cinco níveis do MPS-BR que são abordados aqui (de G ao C), sugere-se cinco etapas de Gerenciamento de Riscos.

### **4.1 Nível G**

Este é o nível mais baixo do MPS-BR, os projetos estão parcialmente gerenciados e, portanto, mais expostos a riscos e problemas. Assim, começar a Gerenciar Projetos e
Gerenciar Requisitos pode ser complicado, e no início, Gerenciar Riscos parece ser mais um problema.

Neste momento, o Gerenciamento de Riscos deve ser feito com calma, gradativamente e de forma simples e funcional. Uma boa forma é a identificação de riscos mais comuns, como na lista citada na seção 2.2, e por experiências de problemas e riscos já ocorridos, neste ou outros projetos, mesmo que naquele momento não tenham sido gerenciados ou documentados.

Da mesma forma que os processos de maneira geral no projeto de software, o Gerenciamento de Riscos também deve estar de acordo, ou seja, pode ser definido como Parcialmente Definido, ou Parcialmente Gerenciado.

 A identificação do Riscos, em um documento contendo: Identificação do risco, principal causa e plano de ações (preventivas e corretivas, se possível). Como no exemplo da tabela I, abaixo:

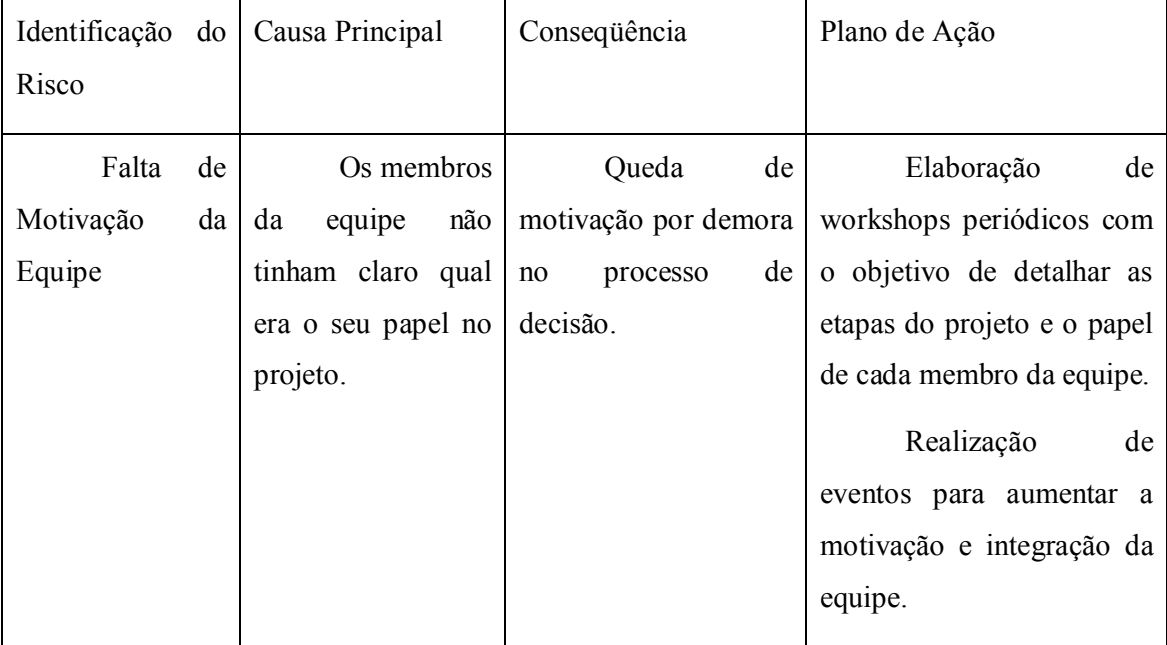

**Quadro 1: Exemplo de Identificação de Riscos - Nível G. (Fonte: autor)**

Gerência de Projetos (GRP): A Gerência de projetos deve ter uma visão macro do negócio. Demais etapas acabam fazendo parte do gerenciamento do projeto. Mas são subdivididos para facilitar o negócio, assim como o gerenciamento de riscos deve ser também.

Iniciar por Riscos Específicos é uma boa opção, pois são mais visíveis, mais fáceis de serem identificados pelo gerente de projetos, que muitas vezes tem uma visão mais do seu projeto e não da empresa como um todo. Problemas e dificuldades que a equipe do projeto já passou devem ser identificados.

Gerência de Requisitos (GRE): Tanto no gerenciamento como na análise e especificação dos requisitos existem riscos. O analista esquecer um requisito ou um novo requisito surgir no meio do projeto pode parecer uma coisa simples, ou rotineira, mas pode gerar grandes transtornos, perdas e atrasos no projeto, ou seja, é um risco.

Um risco dos requisitos é uma ameaça à dedução, documentação e comunicação dos requisitos. É um subconjunto dentro dos riscos globais do projeto e responsabilidade do gerente de projetos. Entretanto, o analista de negócios está abaixo do gerente de projetos e acaba recebendo a responsabilidade de lidar com os riscos dos requisitos. Cabe ao analista fazer o levantamento de riscos junto com o levantamento de requisitos.

Os requisitos são a base de um projeto de software. Conforme ROVAI (2005), os métodos de engenharia de software e de ferramentas são insuficientes, por melhor que sejam. Visto que são muito manuais e de criação completamente humana. Por exemplo, em um projeto, a parte de desenvolvimento de um Designer ou Programador pode ser considerada fácil, pelas ferramentas avançadas utilizadas, desde que por trás deles, tenha um engenheiro de software pensando sobre todas as alternativas que a aplicação pode ter. Ele deve escrever um código que as pessoas queiram, deve pensar.

Exigências e designs do sistema podem ir mudando no decorrer do projeto, de acordo mudanças de expectativas do cliente. Todo o tipo de alteração gera risco ou problema ao projeto. O melhor a fazer é administrar estas expectativas do cliente, com muita comunicação.

Um desenvolvimento manual, com mudanças nos requisitos, gera muito retrabalho. Todo projeto de software é de alto risco. Comparando á outras áreas, hardware, por exemplo, pode ter problemas de qualidade inferior, projetos mal sucedidos, panes, mas realmente tem coisas que ajudam, coisas materiais: peças padronizadas, processos, materiais, códigos, certificações. Software é muito abstrato.

Na construção de um prédio, é facilmente visualizado se uma parede foi mal construída ou apresenta falhas. Já em desenvolvimento de software, este tipo de falha não é tão perceptível. Aí entram a importância de identificar e monitor os riscos.

Um grande risco é saber se os requisitos estão bem definidos. Não sabe-se, e por isso deve-se estar preparado para este risco. Tentar revisar e melhorar ao máximo a definição dos requisitos e procurar riscos dentro destas especificações, corrigindo o que já for identificado. e Deve definir como deverá ser o processo em caso de alterações de requisitos ou identificação durante o projeto de que houve má definição.

### **4.2 Nível F**

No nível F do MPS-BR, os processos já são considerados Gerenciados, com isso, os Riscos também devem ser. Uma evolução do Gerenciamento utilizado no nível anterior deve ser realizada, aumentando a amplitude da identificação dos Riscos, como por exemplo, elaborar planos de ações para prevenir e plano de contingência.

| Identificação do | Causa Principal | Consequência   | Plano de Ação     | Plano<br>de<br>Ação                 |
|------------------|-----------------|----------------|-------------------|-------------------------------------|
| Risco            |                 |                | (Prevenção)       | (Contingência)                      |
| Falta de         | <b>Os</b>       | Queda          | Definir os        | Elaboração de                       |
| Motivação<br>da  | membros<br>da   | de motivação   | papéis<br>dos     | workshops                           |
| Equipe           | equipe<br>não   | demora<br>por  | colaboradores no  | periódicos<br>com<br>$\overline{O}$ |
|                  | tinham<br>claro | processo<br>no | projeto.<br>Bem   | objetivo de detalhar                |
|                  | qual era o seu  | de decisão.    | como<br>a         | as etapas do projeto e              |
|                  | papel<br>no     |                | importância<br>do | papel<br>de<br>cada<br>$\mathbf{O}$ |
|                  | projeto.        |                | projeto e<br>suas | membro.                             |
|                  |                 |                | etapas.           | Realização de                       |
|                  |                 |                |                   | eventos<br>para                     |
|                  |                 |                |                   | aumentar<br>a                       |
|                  |                 |                |                   | motivação<br>e                      |
|                  |                 |                |                   | integração da equipe.               |

**Quadro 2: Exemplo de Identificação de Riscos - Nível F. (Fonte: autor)**

Medição: O controle e monitoramento do Gerenciamento de Riscos pode ser acoplado dentro do processo de Medição neste nível. Definir neste processo, que dados de Riscos identificados, e problemas emergentes ou ocorridos sejam coletados e analisados, para as devidas ações à serem tomadas.

Gerência de Configuração: Neste processo, da mesma forma que os processos devem manter integridade e ser disponibilizados a todos envolvidos, os Riscos e planos de ações também devem. Este processo deve ser um facilitador neste momento ao Gerenciamento de Riscos.

Aquisição: O processo de aquisição pode conter muitos riscos ao Projeto de Software, no que diz conta à custos e prazos. As aquisições devem ser bem estudadas e para não surgirem surpresas, um Plano de Riscos individual para este processo pode ser interessante. Será útil na tomada de decisões, escolha de produtos ou serviços a serem adquiridos, uma lista de Riscos, que ajudará a visualizar com mais facilidades os custos e perdas que podem ocorrer nesta ou naquela aquisição. Não observando somente os pontos positivos do que está sendo escolhido ou adquirido, mas os problemas que esta aquisição pode ter.

Garantia da Qualidade: Gerenciamento de Riscos está muito ligado a qualidade, quando não se tem problemas e defeitos, se tem mais qualidade. Este processo pode utilizar e contribuir com a identificação dos riscos, acoplando-o ao escopo do processo. Onde os riscos ocorrerem , não se tornarem problemas, a qualidade estará mais próxima de ser garantida.

#### **4.3 Nível E**

Com os processos gerenciados e Parcialmente Definidos, a visão geral de projeto e de Riscos no projeto fica facilitada. Os itens que formam o foco do nível E servem como plano de ação para redução de muitos riscos. O gerenciamento de riscos pode trabalhar em paralelo à estas ações, formando um trabalho conjunto entre os processos do projeto que estão se tornando mais definidos e o Gerenciamento dos Riscos que está se aprimorando.

Treinamento: O treinamento de membros da equipe pode ser citado como plano de ação de muitos riscos que envolvem a equipe envolvida no projeto. A falta de capacitação, falta de entendimento e falta de treinamento são riscos existentes na maioria dos Projetos de Software. Tendo esse processo no projeto de software, estar-se-á executando planos de ação de prevenção deste riscos.

Avaliação e Melhoria do Processo Organizacional: Sempre que se buscam melhorias diminuem-se os riscos existentes. Um cuidado a ser tomado são novos riscos que podem surgir com as novas ações. A avaliação e identificação de Riscos deve estar presente em todos os processos, em todas novas ações. Avaliando o processo e os riscos, consegue medi-los e com isso identificar melhorias e novas ações.

Definição do Processo Organizacional e Adaptação do Processo para Gerência de Projeto: O gerenciamento de riscos também pode ser adaptado para a Gerência do Projeto e para os membros do projeto. Todos os membros da equipe devem estar cientes dos Riscos, e cada um ao seu modo, ao seu nível de hierarquia e papel dentro do projeto deve ter responsabilidades para com o Gerenciamento dos Riscos. Este é o momento de definir os processos da Gestão de Riscos existente, para ser conhecida e trabalhada por toda a equipe.

#### **4.4 Nível D**

Neste nível de maturidade os processos se encontram largamente definidos, os riscos podem e devem ser detalhados, mais aprofundados. Melhor medidos.

Na análise dos riscos, deve-se definir probabilidades de ocorrência dos riscos e impactos que estes terão no projeto. Para que possam ser melhores classificados e trabalhados com níveis de prioridade. Um coluna que deve ser inserida também, à identificação dos riscos, é a do nível do risco que, conforme Leopoldino (2004), é o resultado da composição do impacto do risco com a probabilidade da sua ocorrência. Normalmente pode ser representada por três valores: Alto (A), Médio (M) ou Baixo (B).

Neste nível do MPS-BR novos desafios são encontrados, para o Gerenciamento de Riscos. Os processos do nível D estão muito relacionados à qualidade e evolução nos demais processos e principalmente ao produto. Um cuidado maior aos riscos deve ser tomado, e por isso a importância de se evoluir o processo de identificação dos mesmos.

Desenvolvimento de Requisitos, Solução Técnica, Integração do Produto, Instalação do Produto, Liberação do Produto, Verificação e Validação fazem com que o projeto passe a estar fora da empresa, fora da equipe do projeto de software. O produto, quando for para ser instalado, será em computadores e servidores do cliente, que não estão nas mãos do Gerente de Projetos ou do Gerente de Riscos, a Solução Técnica muitas vezes será de um terceirizado.

Desta forma, os Riscos não param por aí, pelo contrário, são mais facilitados pelos agentes externos ao projeto, e em conseqüência disso, mais difíceis de serem identificados, prevenidos e muitas vezes mais difíceis de serem contornados.

#### **4.5 Nível C**

Neste nível, os processos estão definidos e os Riscos deverão estar gerenciados. e identificados em cada processo, e no projeto como um todo. Para manter o projeto funcionando, é necessário seguir nesta linha, para buscar a reutilização de conhecimento e proporcionar mais conhecimentos, para a utilização em novos projetos;

Análise de Decisão e Resolução: Os riscos devem ser considerados para qualquer decisão a ser tomada. E sempre que for feita uma nova análise, uma decisão a ser tomada, os riscos desta devem ser identificados. Este processo, pode ter um gerenciamento específico de seus riscos, visto que a análise é sobre critérios e alternativas já identificadas antes, e com isso, seus riscos também já deveriam ter sido identificados.

Gerência de Riscos: Somente neste momento, oficialmente deve-se ter o Gerenciamento de Riscos no MPS-BR. Mesmo com todos os processos gerenciados os riscos não param. O processo deve seguir, sempre de forma evolutiva.

# 5 FERRAMENTAS DE GERENCIAMENTO DE RISCOS

A falta de ferramentas para o gerenciamento de riscos em Tecnologia da Informação -TI, não é visto como um assunto novo para os Analistas do setor (IDG, 2008). Profissionais da área sentem falta desse recurso para auxiliar em um gerenciamento eficaz e de fundamental importância para o sucesso de projetos de software, uma vez que a incerteza e inerente a esse tipo de projeto (DINSMORE, 2005).

O gerenciamento de riscos está se tornando cada vez mais relevante nesse contexto, sendo considerado parte integrante e fundamental para conseguir bons resultados (COOPER, 2005). A carência de boas e acessíveis ferramentas para esse gerenciamento, acabam deixando as empresas de TI expostas a riscos..

As ferramentas, apesar de serem poucas e comerciais, as vezes, para empresas de pequeno e médio porte, o custo elevado acaba inviabilizando a compra das mesmas. Neste capítulo, será apresentado um estudo sobre as ferramentas existentes no mercado para o gerenciamento de riscos, e ao final, uma tabela comparativa entre elas.

Através de versões disponibilizadas na Internet, foram analisadas três ferramentas. As ferramentas são: RiskTrak, @Risk e ISMS – Risk Management Software.

## **5.1 RiskTrak**

O *RiskTrak*<sup>1</sup> é uma ferramenta desenvolvida pela empresa americana Risk Services & Technology. Apesar de possuir funcionalidades limitadas, a ferramenta dispõe de bons

<sup>1</sup> Disponível em <www.risktrak.com>

conceitos e métodos de gerenciamento. Seus assistentes ajudam a definir a estrutura do projeto focando os possíveis riscos e identificando aspectos importantes.

A ferramenta segue um processo particular de gerenciamento de riscos, denominado ARM (Assessment Report Manage), suportando a identificação, a análise e a mitigação do risco, dando assim, suporte a diversos usuários.

Também permite a comunicação, visualização, criação de relatórios, análise, bem como gerenciamento dos riscos, através de um editor de riscos, que permite inúmeras atribuições, entre elas: estratégia de mitigação, custo, proporção, tempo, status, probabilidade, fase do risco, responsável, prazo para resolução.

#### **5.2 @Risk**

O *@Risk*<sup>2</sup> é uma ferramenta criada pela empresa Palisade, sendo utilizada em conjunto com o Microsoft Excel. Não proporciona muitos projetos , nem usuários. É necessária boa experiência na utilização do Microsoft Excel, no que se refere, principalmente, às fórmulas.

Através de simulações, essa ferramenta tem como objetivo principal analisar e quantificar os riscos. Apresenta capacidade de 37 diferentes distribuições de probabilidades, através da técnica de Monte Carlo.

#### **5.3 ISMS ± Risk Management Software**

Desenvolvido pela AXUR, o *ISMS*<sup>3</sup> – *Risk Management Software* é um sistema com tecnologia orientada a web. Tem como referência a norma ISO 27001. Apresenta uma estrutura simples e organizada, mas completa, que auxilia no gerenciamento de riscos, controles e objetivos, garantindo bons resultados.

Disponível nos idiomas Inglês e Português, esta ferramenta permite que a Gestão de Riscos possa ser estruturada por áreas de interesse. O sistema oferece acesso à informações e

 $2$  Disponível em  $\leq$ www.palisade.com/risk>

<sup>&</sup>lt;sup>3</sup> Disponível em <www.axur.com.br>

garante, através de interface, que os interessados recebam comunicados de forma intuitiva e amigável, permitindo a configuração de perfis de usuários.

O ISMS possui diferentes modelos de relatórios, tanto operacionais quanto gerenciais. Direciona tarefas e encaminha e-mails de aviso através de *workflow*. Conforme a necessidade e a realidade da empresa, a ferramenta disponibiliza uma ampla biblioteca de riscos, que pode ser utilizada como base inicial para personalização de novos riscos.

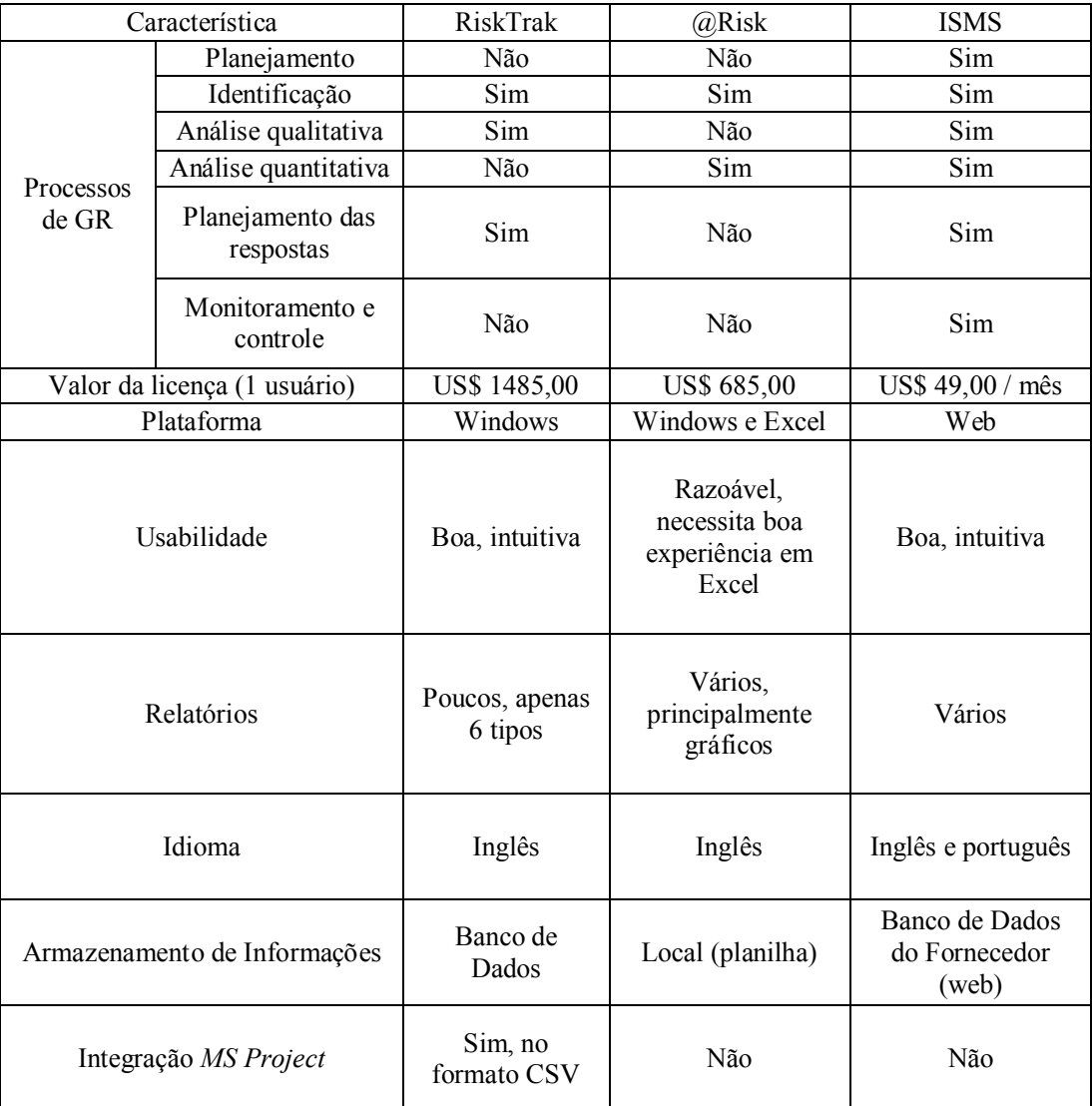

# **5.4 Comparativo das Ferramentas**

**Quadro 3: Comparação entre ferramentas de Gerência de Riscos. (Fonte: autor)**

# 6 PROPOSTA DE DESENVOLVIMENTO DE FERRAMENTA DE GERENCIAMENTO DE RISCOS

Este capítulo apresentará, de maneira específica, a ferramenta desenvolvida e os resultados obtidos na realização desse trabalho.

## **6.1 Visão Geral**

Frente à importância do tema em questão e às necessidades das empresas que sofrem constantes transformações sociais e econômicas gerando incertezas específicas nessa área, este trabalho propõe o protótipo de uma ferramenta de apoio aos processos de gerenciamento de riscos com modelo de maturidade. Essa ferramenta recebeu o nome de *47 Risk.*

A ferramenta foi criada pela *47 Soft<sup>4</sup> ,* empresa do ramo de desenvolvimento de software, consolidada a 15 anos no mercado com sistemas corporativos, personalizados e específicos às necessidades de seus clientes, em diversas áreas de atuação.

Na empresa viu-se a necessidade de gerenciar riscos, devido principalmente a atrasos de cronograma e excesso de custos nos projetos. Gerencia de projetos e de requisitos vem sendo evoluídas, e junto com isto, a gerencia de risco, mas esta é feita hoje apenas em planilhas, pois não se encontrou uma ferramenta que complementasse todas as necessidades, nem que fosse possível usar integrada ao EA (Entreprise Architect), ferramenta de análise utilizada pela empresa e nem com a Microsoft Project, ferramenta de gerência de projetos utilizada.

*<sup>4</sup>* 47 Soft é um nome fictício para a empresa estudada.

É bom lembrar que o risco em TI é realmente difícil de quantificar. Para o executivo, um bom gerenciamento de risco pode economizar dinheiro, ao mesmo tempo em que as escolhas erradas podem aumentar os gastos e, além disso, os próprios riscos. Urs Fischer, vice-presidente de governança em TI e gerenciamento de risco da SwissLife, salienta que o gerenciamento de riscos em TI é algo especialmente desafiador em razão da natureza dinâmica da segurança. "Ela muda muito rápido. Algo que era verdadeiro dois ou três dias atrás, já não é mais hoje. Por isso manter-se atualizado é muito difícil´, diz Fischer (IDG, 2008).

Inicialmente, os riscos somente eram identificados e planejados, sem um controle ou gerenciamento a fundo. Além disto, somente projetos considerados grandes, ou longos, deveriam fazer esta identificação. Com uma melhoria gradativa nos resultados, a identificação foi evoluindo para gerenciamento e para todos os projetos.

Sempre em busca de melhorias, tanto em tecnologias como processos, em busca de um diferencial no mercado, a *47 Soft* adotou o MPS-BR como modelo de maturidade para seus processos. Como uma forma de meta e organização para seu crescimento. Durante as mudanças, definições e melhorias desenvolvidas para o nível G, identificou-se problemas que poderiam ter sido evitados, se identificados antes, e com isto, surgiu a necessidade de um gerenciamento de riscos.

Além de não atenderem a todas as necessidades, as ferramentas existentes no mercado, ou são muito caras, ou não são confiáveis, daí surgiu-se a necessidade de desenvolvimento de uma ferramenta interna.

Hoje a empresa se prepara para passar do nível G para o nível F do MPS-BR, e isto esta sendo muito facilitado pela diminuição dos problemas, graças ao gerenciamento de riscos dos módulos abordados no nível G.

Este gerenciamento vem sendo feito de forma artesanal, em planilhas do Excel. Isto exige um grande esforço do gerente de projetos, pois o acompanhamento dos riscos é manual, pois não existe integração com as ferramentas de gerenciamento de projetos. As etapas e processos do projeto são acompanhadas da ferramenta em paralelo com a planilha. A identificação de riscos, análise, controle e soluções são repassadas da planilha para ferramenta e vice-versa.

Visto o sucesso do gerenciamento de riscos, em forma de níveis, mesmo de forma manual, buscou-se evoluir este processo. Definindo os níveis, para acompanhar os processos do MPS-BR e do Projeto e criando uma ferramenta que facilite o gerenciamento destes riscos, integrando a ferramenta às ferramentas utilizadas no gerenciamento de projetos.

Os processos do projeto e suas atividades serão importadas do Project, e requisitos e definições de análise importadas do EA. Assim o gerente de projeto poderá seguir utilizando a ferramenta Project, e acompanhar os riscos por lá, numa visão macro de gerenciamento, utilizando a ferramenta proposta para maiores detalhes e manutenções no gerenciamento de riscos.

#### **6.2 Características do Protótipo**

O protótipo proposto tem como objetivo atender ao modelo proposto neste trabalho, Gerenciamento de Riscos, num processo de maturidade aderente ao MPS-BR.

Para que o protótipo suporte o modelo proposto, é necessário que os processos fiquem bem definidos, assim como os níveis do MPS-BR, citados anteriormente, do G ao C, os quais ocorrem em paralelo aos processos. Os processos, já explicados no capítulo 2.1, são:

- · Identificação de riscos;
- Análise dos Riscos;
- Planejamento;
- · Projeção;
- · Monitoração;
- Controle.

As principais características da ferramenta são:

Facilidade de uso: a ferramenta deve ser de fácil utilização, permitindo a operação por usuários sem muita experiência na área. Para isto ela tem uma interface intuitiva;

Multiusuário: o software funciona em ambiente cliente-servidor, podendo também ter o banco de dados instalado localmente em uma única máquina.

Instalação amigável: O software possui uma ferramenta que facilita a instalação.

## **6.3 Modelagem**

A modelagem e especificação do protótipo foi distribuída nas seguintes etapas:

- · Modelagem dos casos de uso;
- · Especificação dos casos de uso;
- · Modelagem de classes;

Este trabalho utilizará na definição do protótipo, parte da UML (Unified Modeling Language), que serão os diagramas de casos de uso e de classe, pois este trata apenas de um protótipo da ferramenta e não do desenvolvimento completo. Serão abordadas somente as funcionalidade básicas da ferramenta, que serão detalhadas a seguir.

# **6.4 Modelagem dos Casos de Uso**

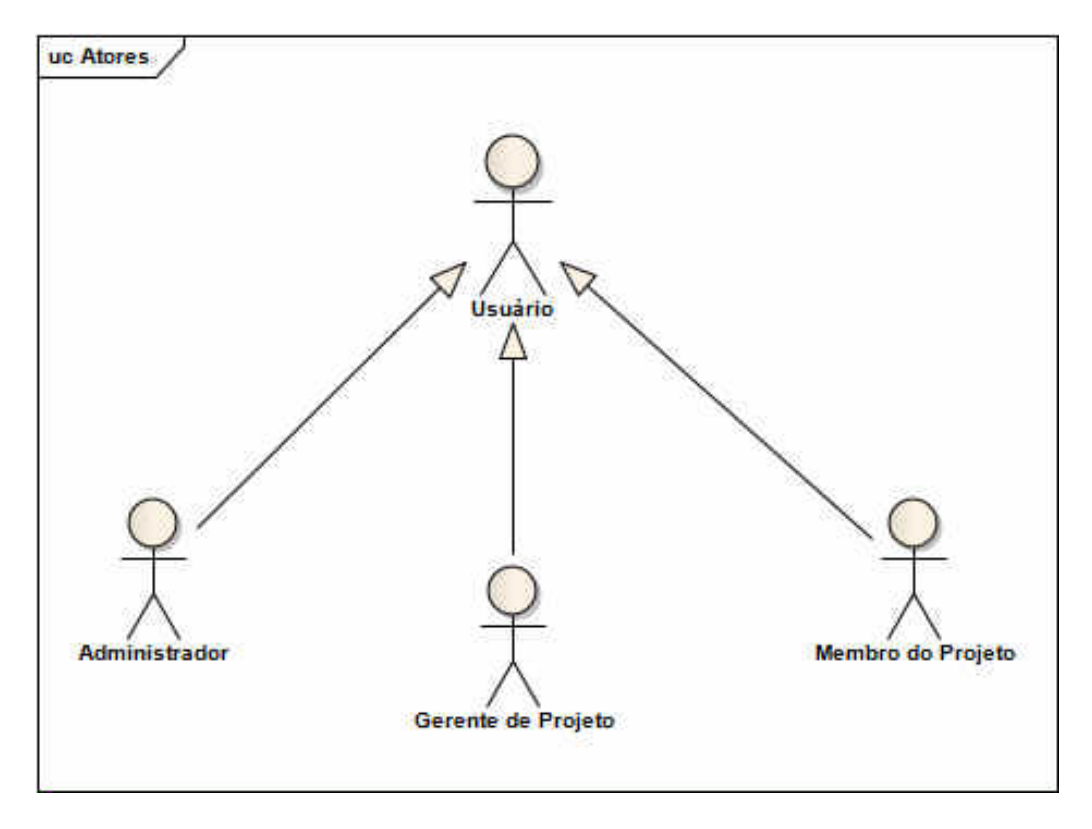

## **6.4.1 Atores do Sistema**

**Figura 2 ± Atores do Sistema. (Fonte: autor)**

Usuário: generalização de todos os tipos de atores do sistema. Utilizado para representar que determinado caso de uso pode ser iniciado por qualquer ator.

Administrador: ator com mais alto nível de acesso ao sistema. Responsável pela configuração do sistema, criação de novos projetos, usuários e definição de permissões do sistema. Tem acesso a todos os projetos da organização.

Gerente de Projeto: este ator tem controle sobre os projetos e permissões para gerenciar os riscos, como por exemplo, identificar e analisar os riscos.

Membro do Projeto: este ator possui acesso limitado à ferramenta. Ele pode somente visualizar a gerência de riscos dos projetos e auxiliar a identificar/analisar riscos.

## **6.4.2 Pacotes**

Após a definição dos atores, foram definidos os Casos de Uso, divididos em pacotes, por classificação funcional. Os pacotes são:

Administração: pacote com os casos de uso com as funcionalidades de configuração do sistema, de administração de projeto, usuários e permissões de acesso ao sistema.

Segurança: pacote com os casos de uso que contêm as funcionalidades de autenticação e acesso do usuário na aplicação.

Negócio: pacote com os casos de uso que irão suportar a execução dos processos de negócio relativos ao gerenciamento de riscos.

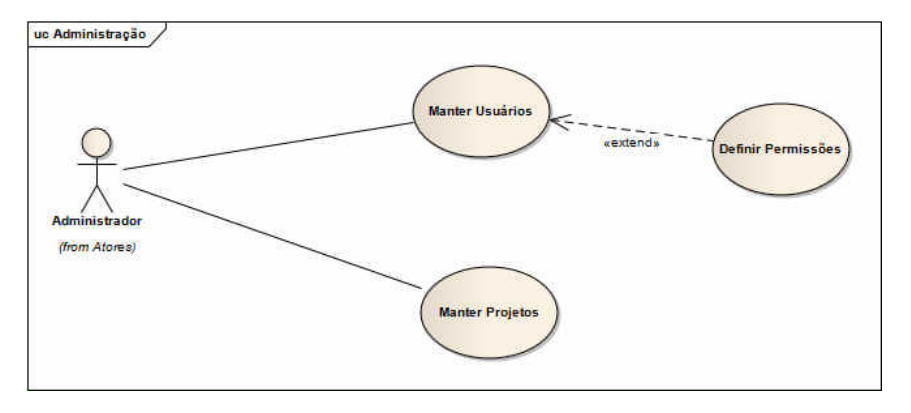

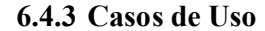

**Figura 3 ± Diagrama de caso de uso do pacote de Administração. (Fonte: autor)**

Caso de uso para pacote de Administração:

Manter usuários: permitir ao administrador que realiza manutenção dos usuários do sistema;

Definir permissões: permitir que o administrador defina permissões aos usuários;

*Manter projetos*: permitir ao administrador que realiza manutenção dos projetos da empresa e atividades do projeto;

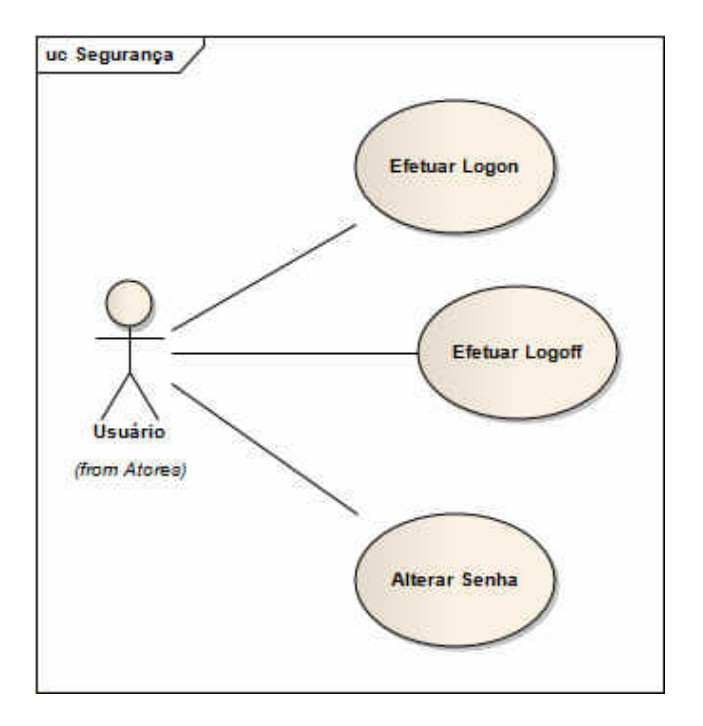

**Figura 4 ± Diagrama de caso de uso do pacote de Segurança. (Fonte: autor)**

Caso de uso para pacote de Segurança:

Efetuar *logon*: autenticar o usuário no banco de dados e no sistema, permitindo acesso as funcionalidades que o mesmo possuir permissões definidas;

Efetuar *logoff*: encerar a conexão com o banco de dados e com sistema;

Alterar senha: permitir ao usuário trocar sua senha por uma nova;

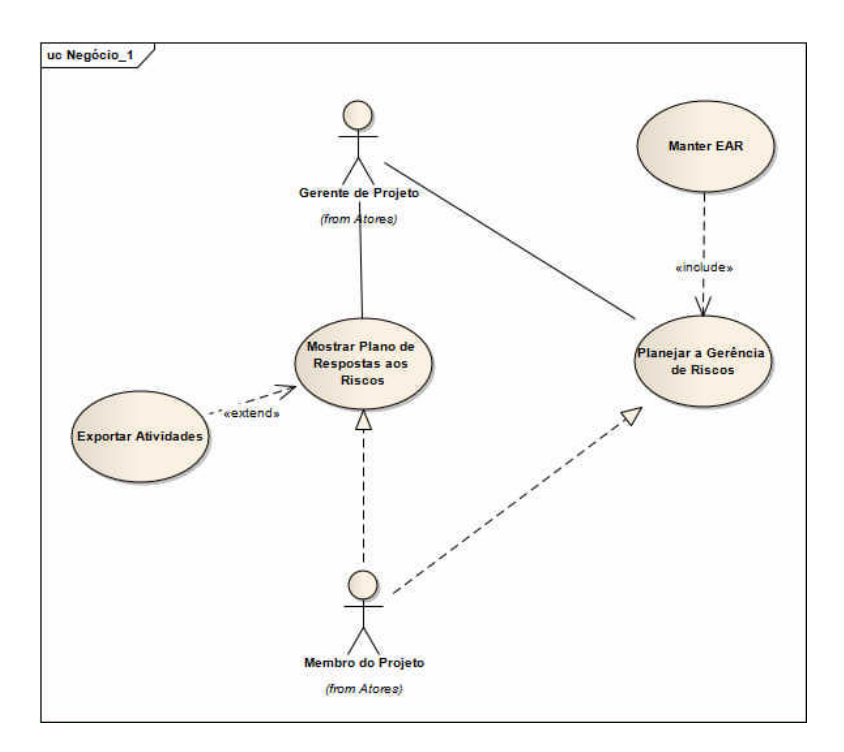

**Figura 5 ± Diagrama de caso de uso do pacote de Negócio I. (Fonte: autor)**

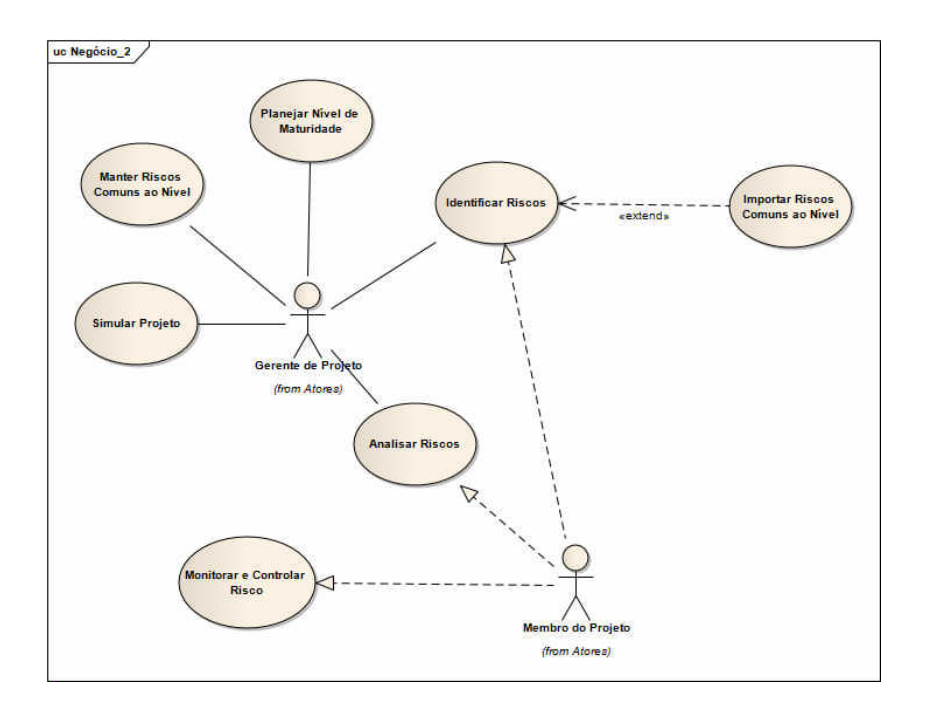

**Figura 6 ± Diagrama de caso de uso do pacote de Negócio II. (Fonte: autor)**

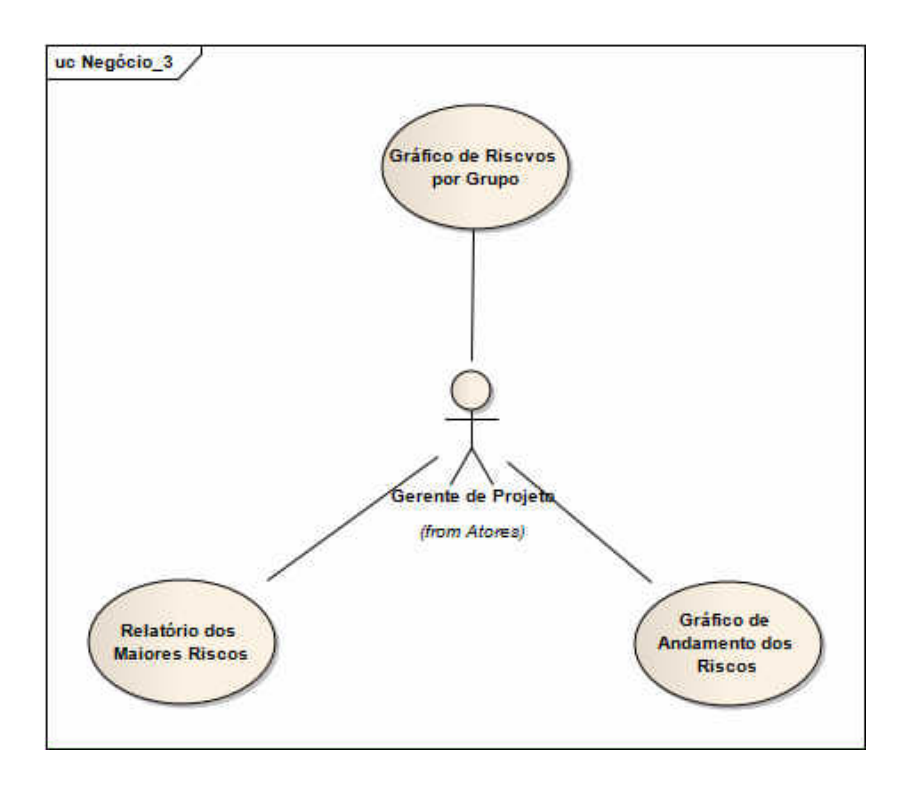

**Figura 7 ± Diagrama de caso de uso do pacote de Negócio III. (Fonte: autor)**

Caso de uso para pacote de Segurança:

Planejar a Gerência de Risco: permitir ao gerente de projeto criar um plano de gerência de riscos;

Manter EAR: permitir ao gerente de projeto que realize a manutenção dos riscos do sistema. Através de categorias estruturadas numa EAR;

Identificar Riscos: permitir a identificação dos riscos, definindo níveis, categorias, tipos, causas e conseqüências;

Manter Riscos Comuns: permitir a manutenção da biblioteca de riscos comuns aos projetos;

Importar Riscos Comuns: permitir ao gerente de projeto importar os riscos comuns aos projetos para o projeto atual;

Planejar Nível de Maturidade: permitir ao gerente de projeto escolher nível de maturidade que pretende trabalhar, importando os riscos e planejamentos referentes a este nível e adaptando o projeto importando a realidade do projeto atual;

Analisar Riscos: Permitir que os usuários possam analisar os riscos identificados no projeto. A partir da análise, pode-se classificar e priorizar os riscos, para posterior definição de estratégia para mitigação;

Simular Projeto: Permitir que o gerente de projeto simule o andamento do projeto, através das atividades, para que possa criar um gráfico de probabilidades;

Montar Plano de respostas aos Riscos: permitir que os usuários criem um plano de resposta para cada um dos riscos identificados Nele são definidos planos e ações a serem tomadas;

Exportar Atividades: permitir que sejam exportadas atividades do sistema, para a ferramenta de gerenciamento de projetos, o *Microsoft Project.*

Monitorar e Controlar Riscos: permitir que os usuários criem informações de monitoramento e controle dos riscos para acompanhar o andamento dos mesmos;

Relatório dos Maiores Riscos: permitir gerar relatórios com os riscos mais ocorridos, mais perigosos, ou mais impactantes ao sucesso do projeto;

Gráfico de Riscos por Grupo: permitir gerar relatórios com gráficos de riscos agrupados por grupos de categoria, nível, estado ou probabilidade;

Gráfico de Andamento dos Riscos: permitir gerar relatórios com gráficos andamento dos riscos. Com probabilidades de ocorrência ou andamento durante um período;

## **6.4.4 Especificação de Caso de Uso**

A seguir, alguns exemplos de especificações de alguns dos casos de uso citados anteriormente.

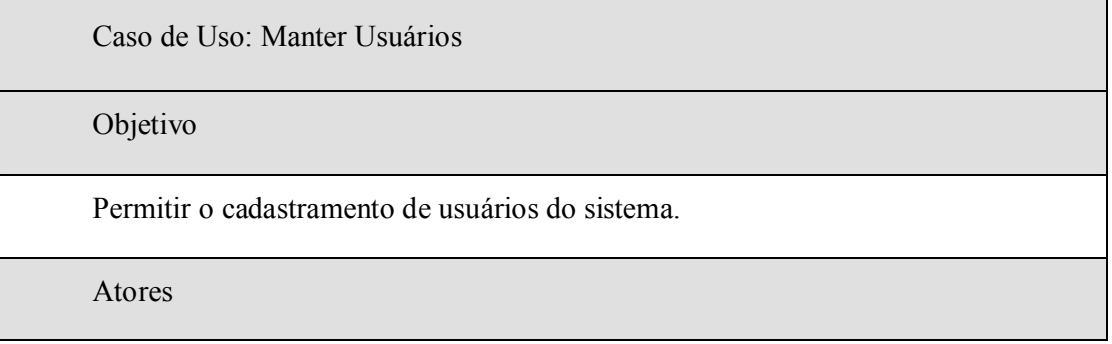

Administrador

Pré-Condições

Usuário autenticado.

Usuário ter acesso ao programa.

Usuário ser administrador.

Curso normal

1. O caso de uso se inicia quando o usuário opta por manter usuários.

2. O usuário escolhe uma das seguintes operações: Incluir (A01), Alterar (A02), Excluir (A03).

3. O caso de uso se encerra-se após a operação selecionada ser completa.

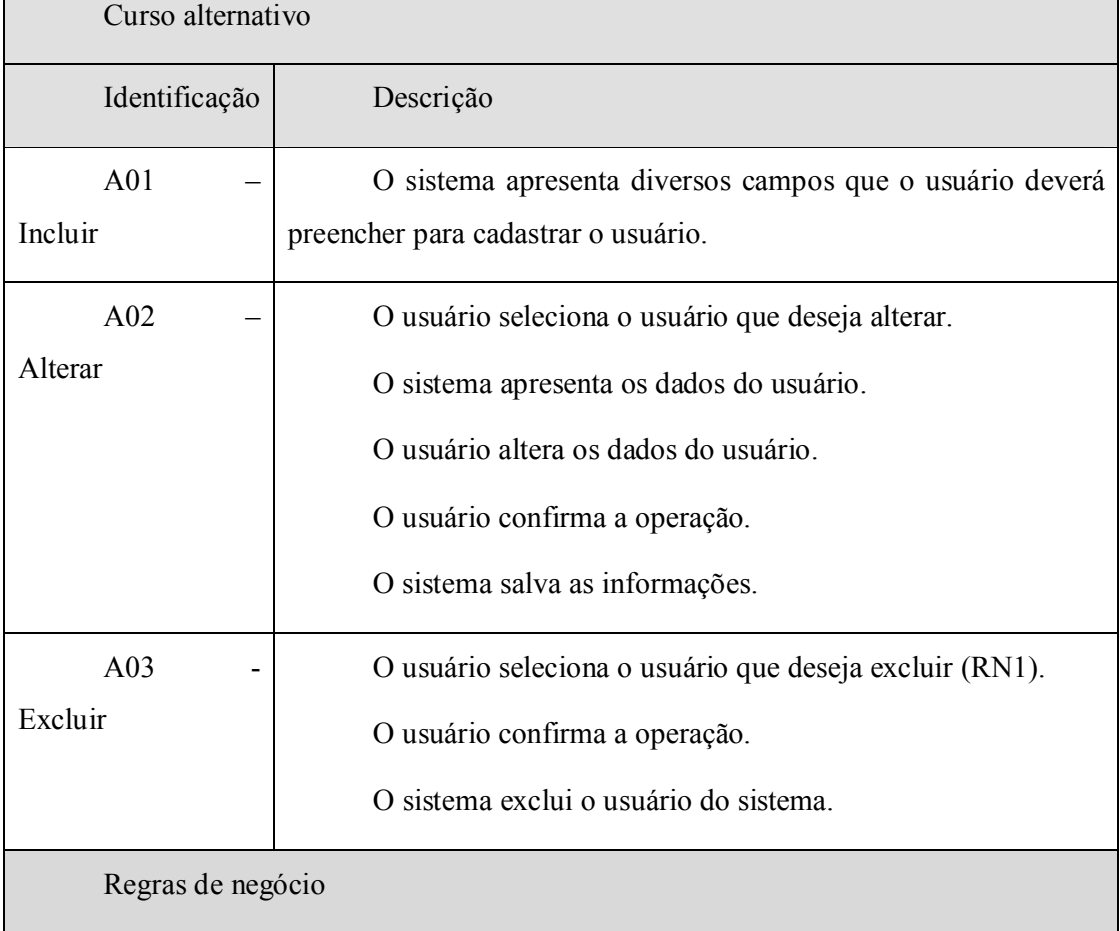

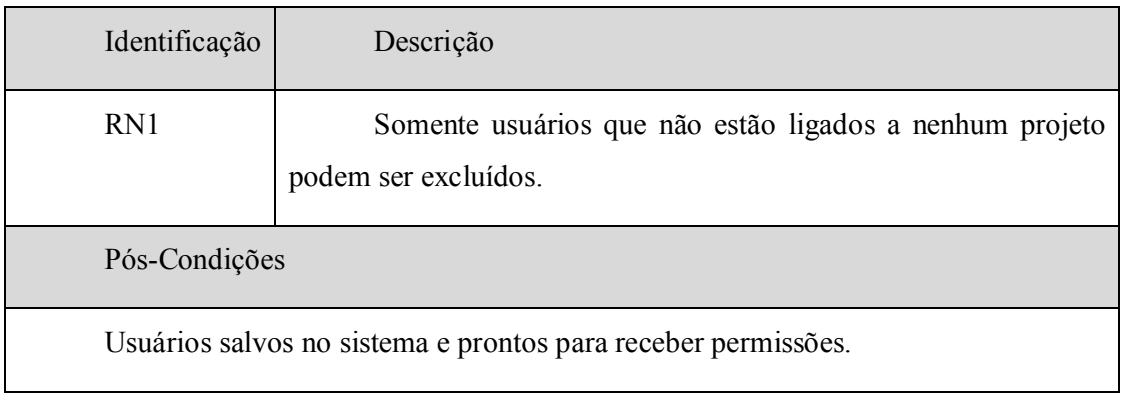

**Quadro 4: Exemplo Caso de Uso: Manter Usuários. (Fonte: autor)**

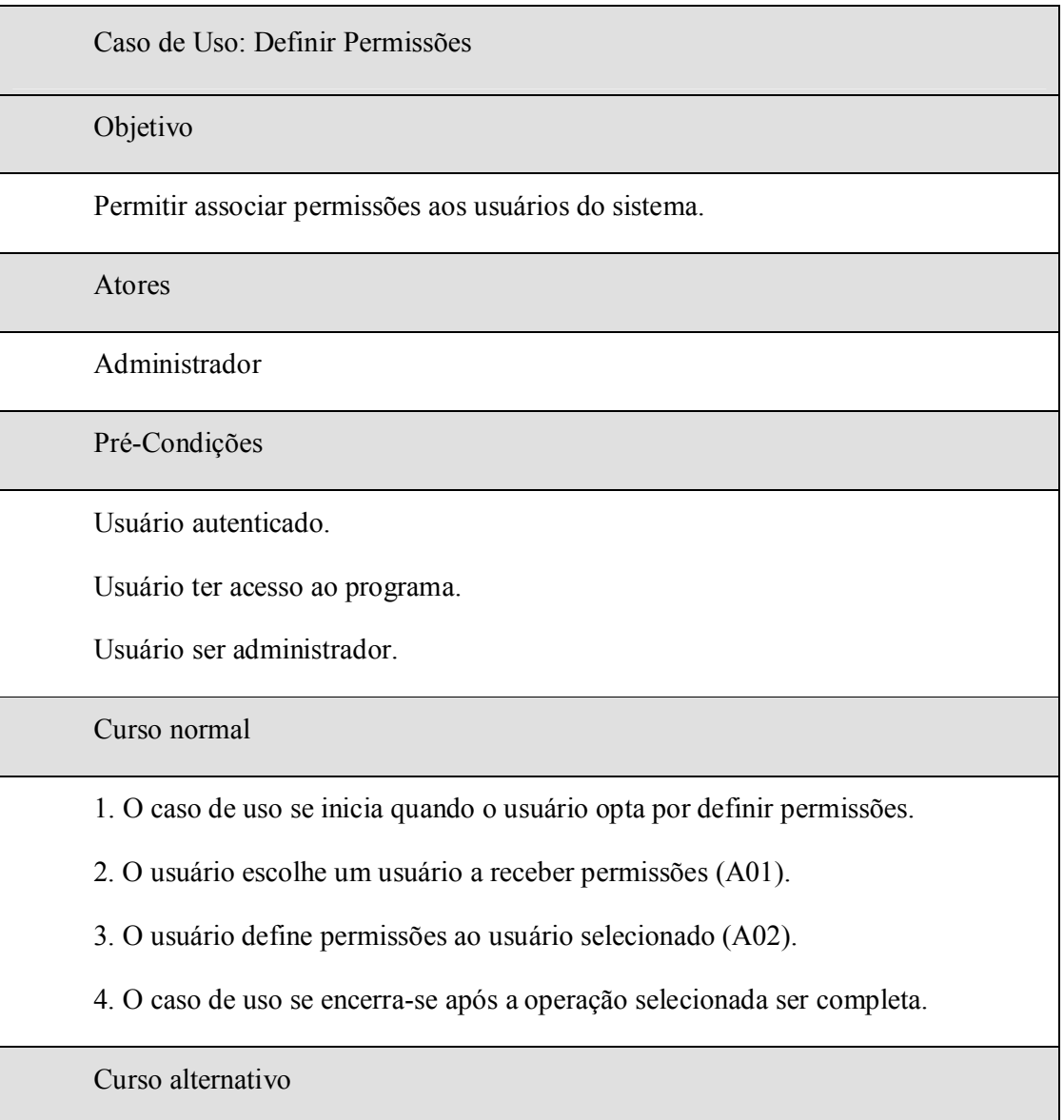

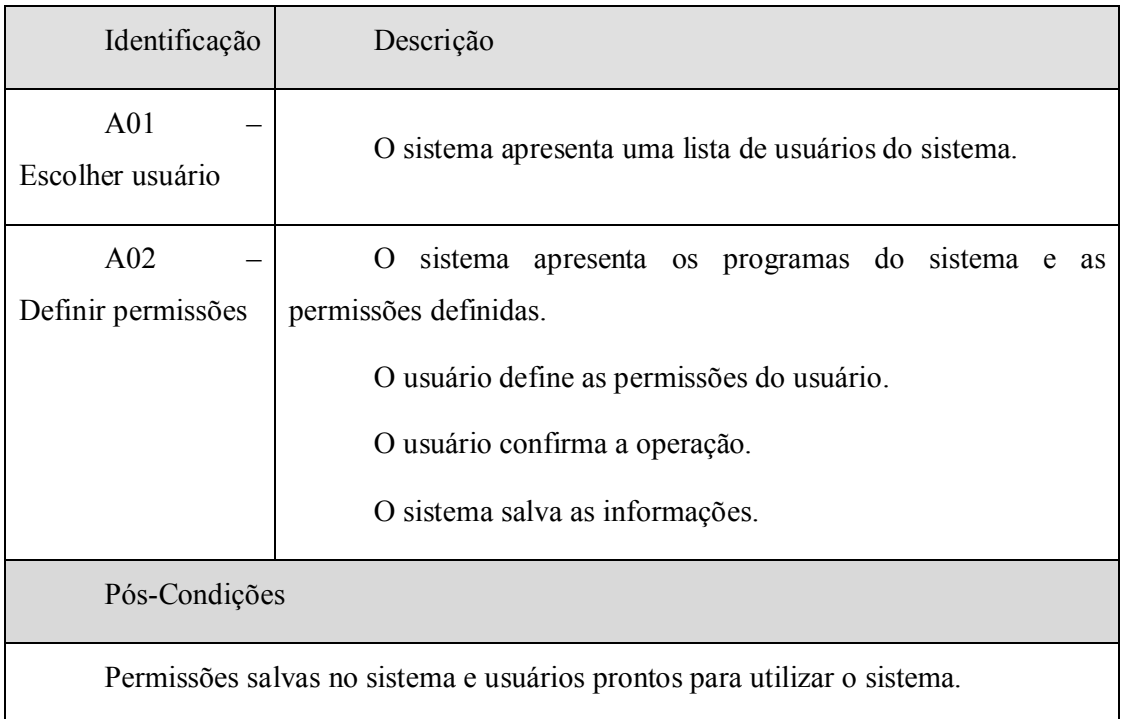

**Quadro 5: Exemplo Caso de Uso: Definir permissões. (Fonte: autor)**

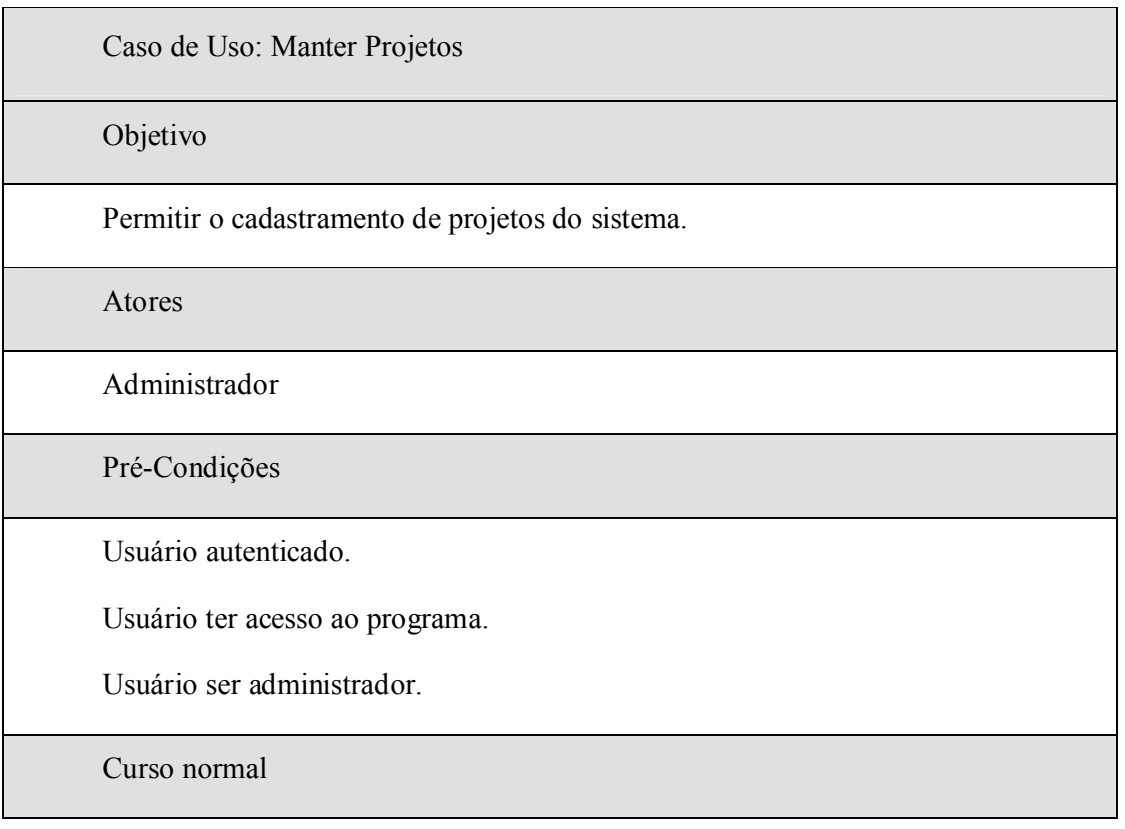

1. O caso de uso se inicia quando o usuário opta por manter projetos.

2. O usuário escolhe uma das seguintes operações: Incluir (A01), Alterar (A02), Excluir (A03).

3. O caso de uso se encerra-se após a operação selecionada ser completa.

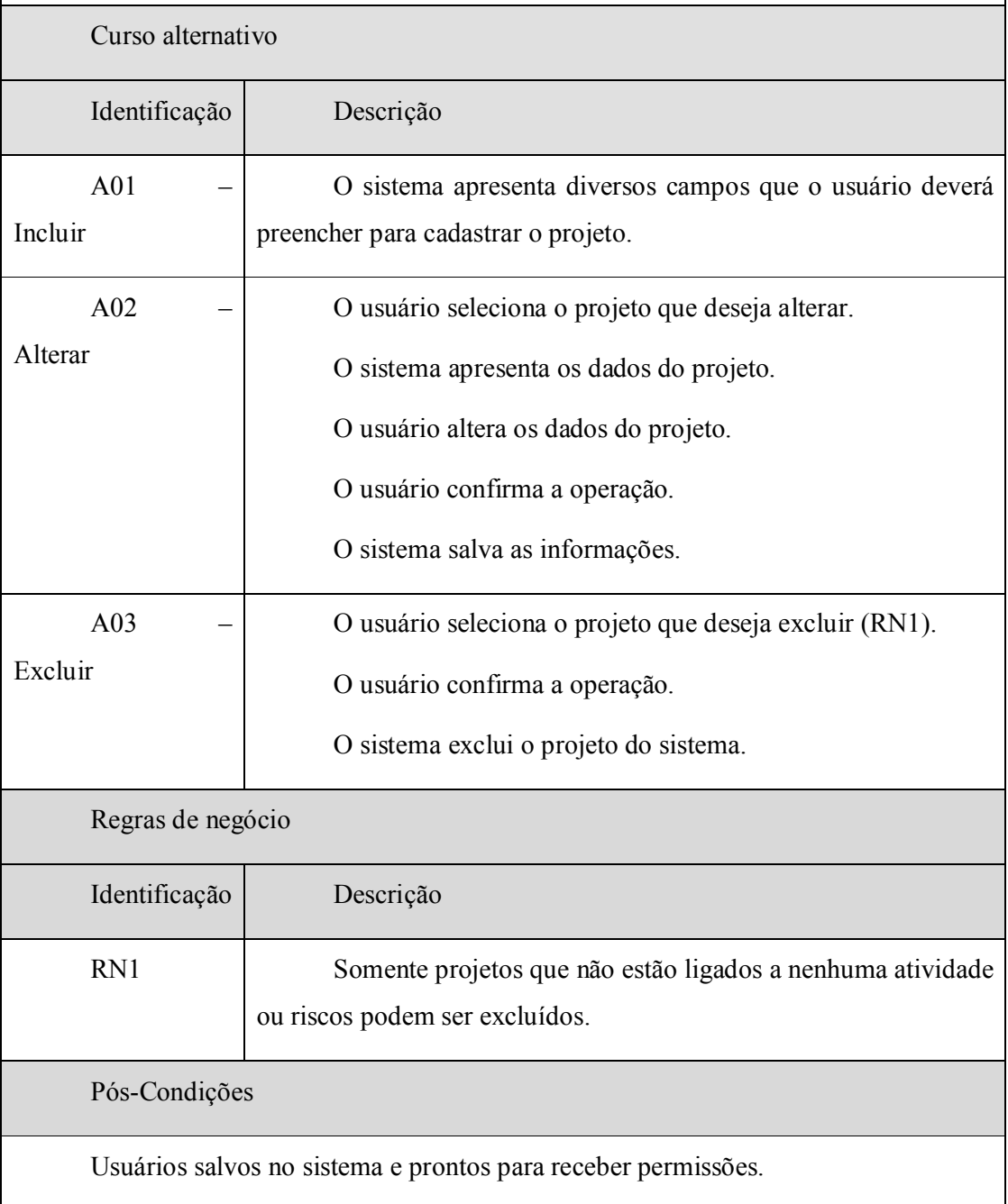

**Quadro 6: Exemplo Caso de Uso: Manter Projetos. (Fonte: autor)**

Caso de Uso: Efetuar Logon

Objetivo

Permitir o usuário "logar" no sistema.

Atores

Usuário

Pré-Condições

Usuário cadastrado no sistema.

Curso normal

1. O caso de uso se inicia quando o usuário opta por "logar" no sistema.

2. O usuário escolhe uma das seguintes operações: Incluir (A01), Alterar (A02), Excluir (A03).

3. O caso de uso se encerra-se após a operação selecionada ser completa.

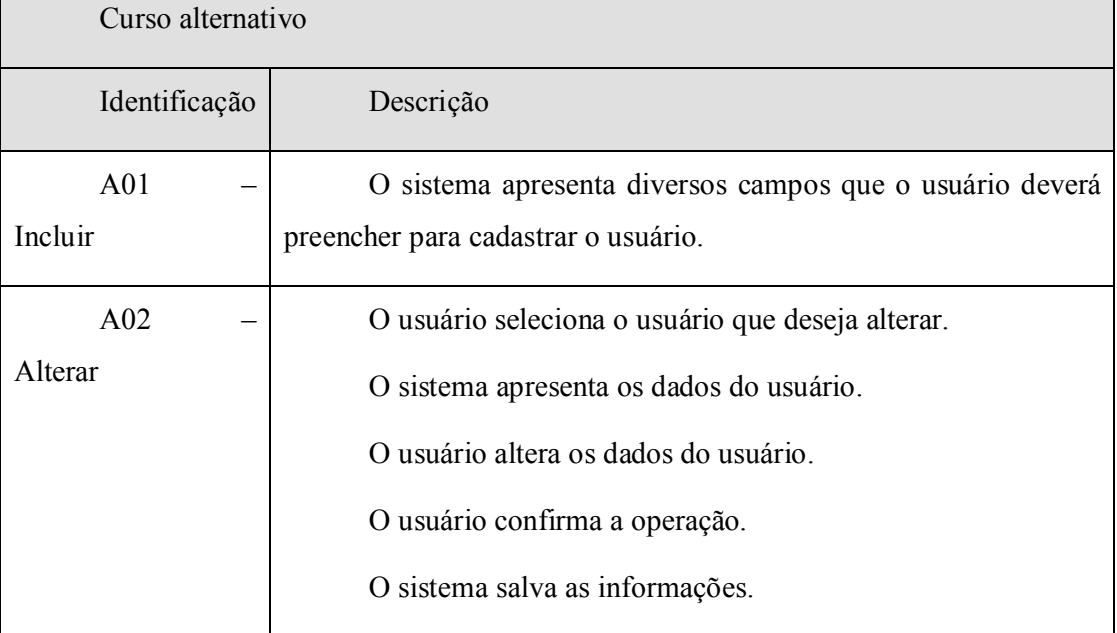

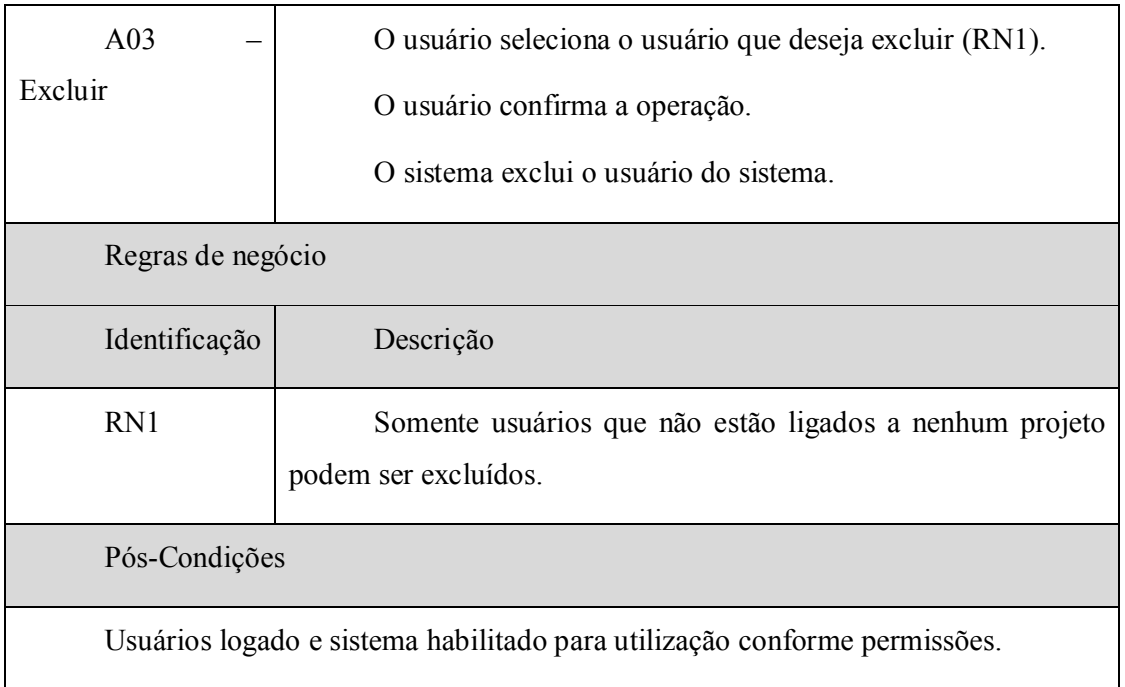

**Quadro 7: Exemplo Caso de Uso: Efetuar Logon. (Fonte: autor)**

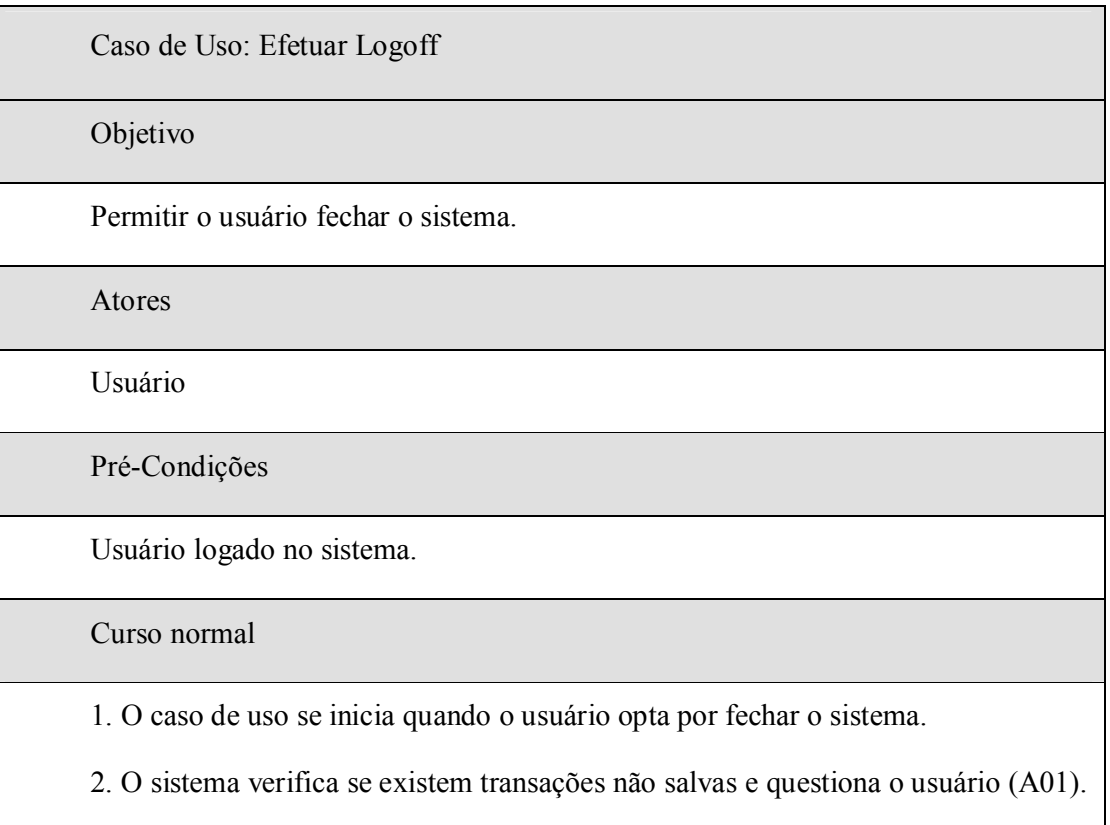

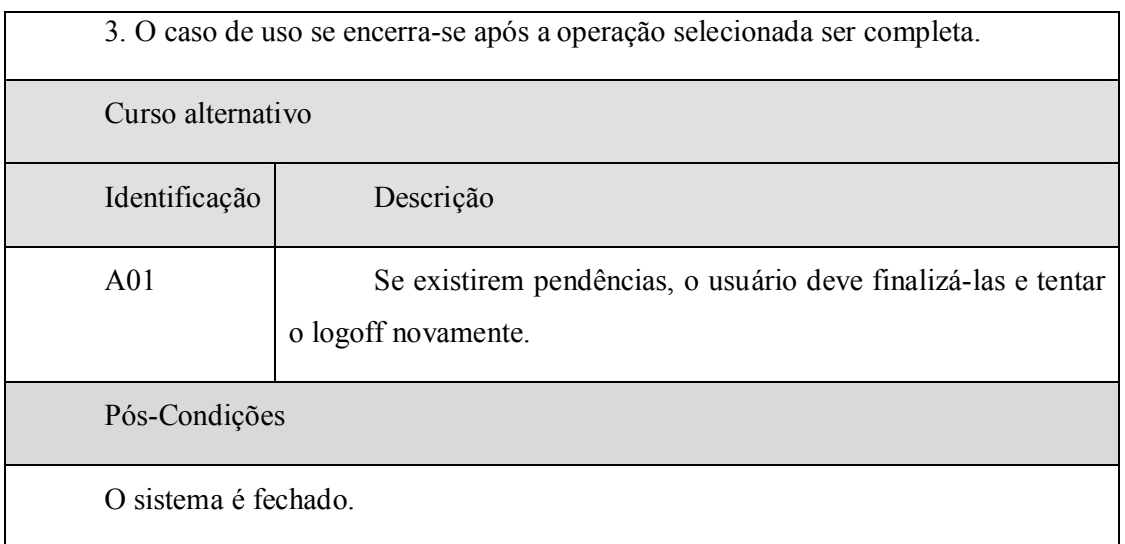

**Quadro 8: Exemplo Caso de Uso: Efetuar Logoff. (Fonte: autor)**

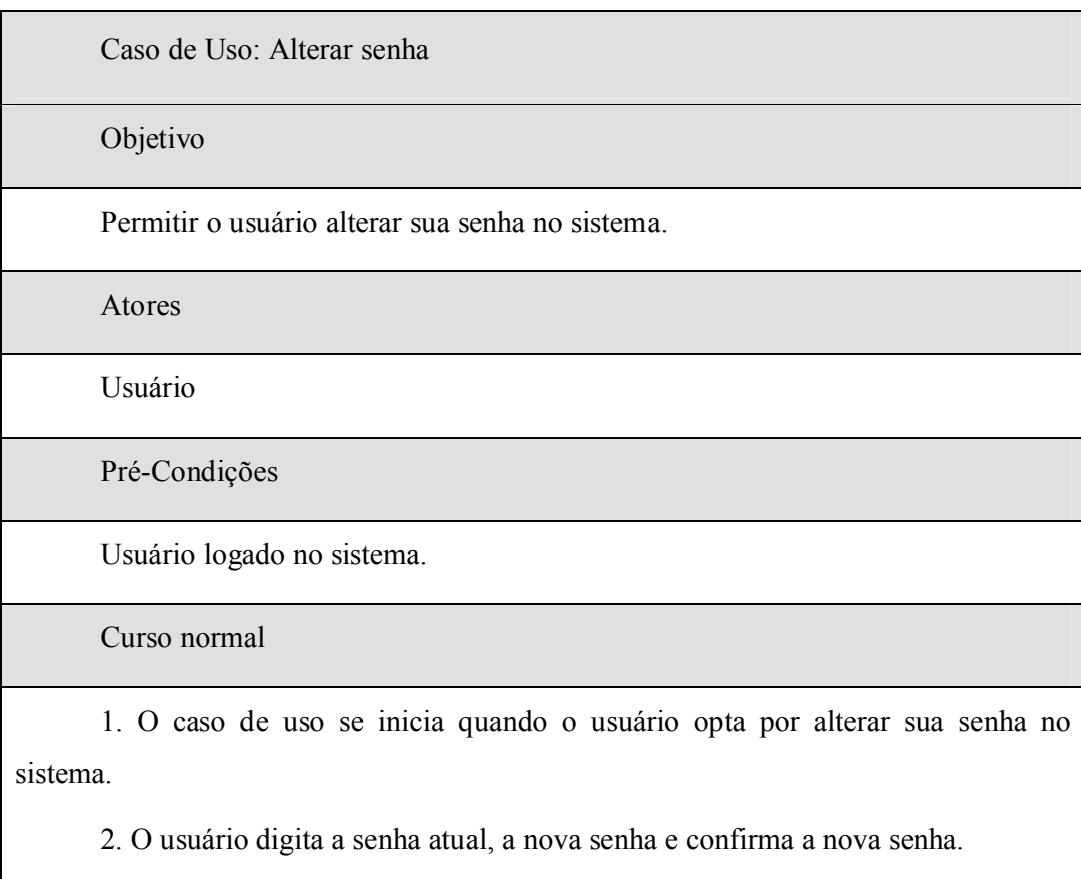

Pós-Condições

Senha do usuário alterada, sistema grava nova senha.

**Quadro 9: Exemplo Caso de Uso: Alterar Senha. (Fonte: autor)**

Caso de Uso: Identificar de Riscos

Objetivo

Permitir a identificação de riscos para o projeto. Para cada risco, o gerente pode definir categoria, o tipo, as causas e as conseqüências.

Atores

Gerente do Projeto

Pré-Condições

Usuário autenticado.

Usuário ter acesso ao programa.

Existirem projetos cadastrados.

Curso normal

1. O caso de uso se inicia quando o usuário opta por identificar riscos para um projeto.

2. O sistema apresenta uma lista com todos os projetos disponíveis.

3. O usuário seleciona um projeto (RN1).

4. O sistema apresenta os riscos cadastrados para o projeto.

5. O usuário escolhe uma das seguintes operações: Incluir (A01), Alterar (A02), Excluir (A03).

6. O caso de uso se encerra-se após a operação selecionada ser completa.

Curso alternativo

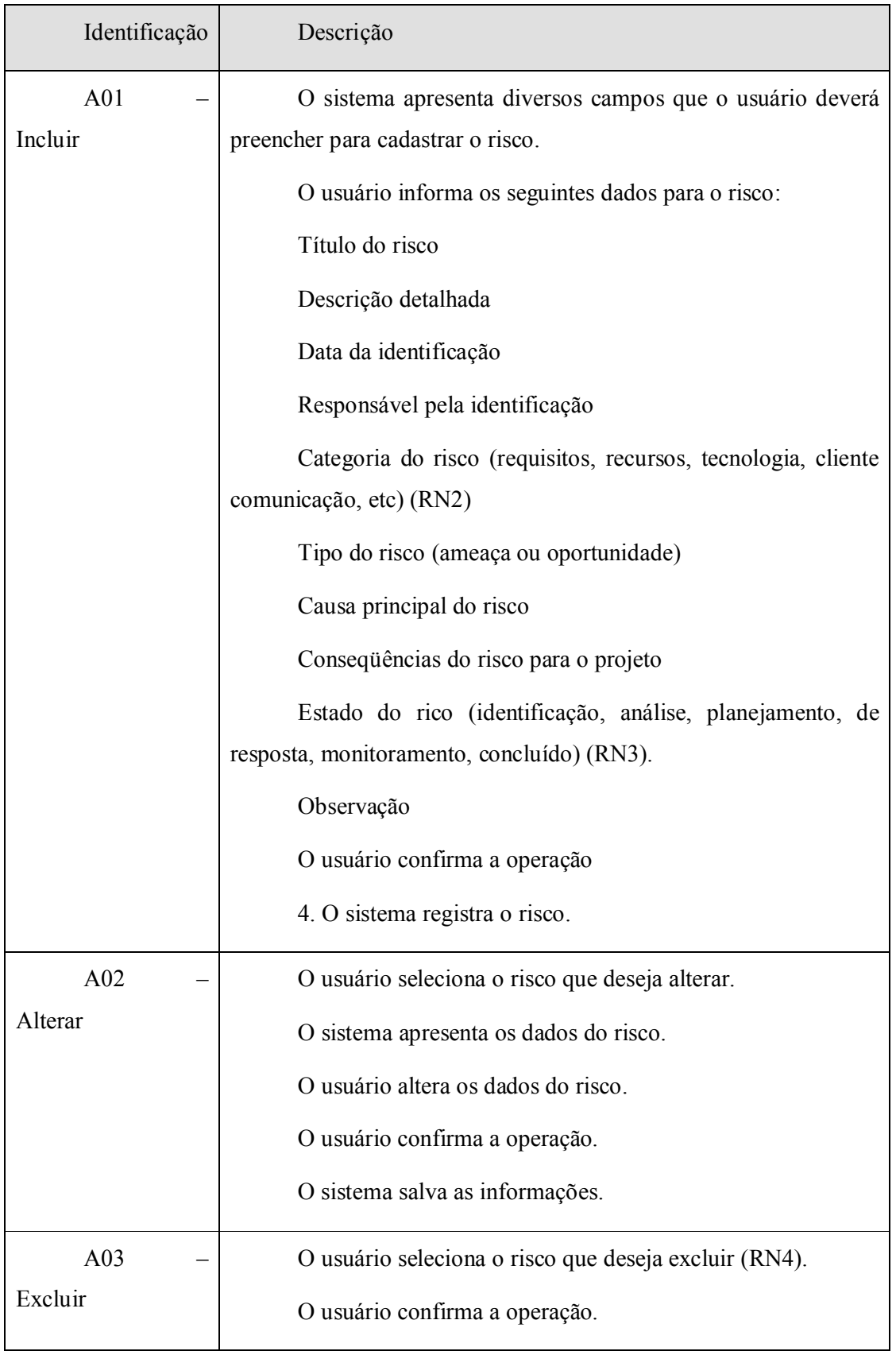

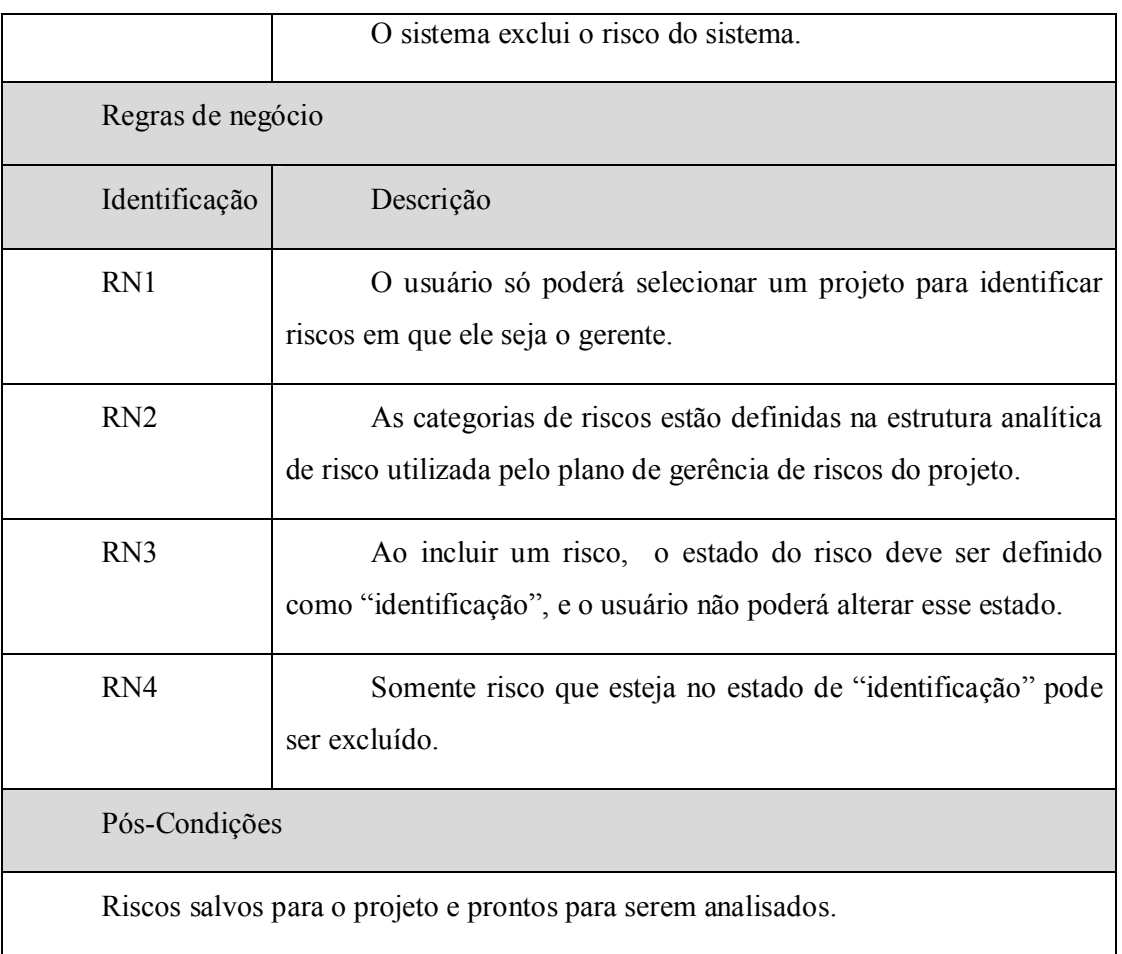

**Quadro 10: Exemplo Caso de Uso: Identificar Riscos. (Fonte: autor)**

Caso de Uso: Exportar Riscos

Objetivo

Permitir a exportação de arquivos texto contendo riscos do projeto em um determinado layout.

Atores

Gerente do Projeto

Pré-Condições

Usuário autenticado.

Usuário ter acesso ao programa.

Usuário ser gerente de projetos.

## Curso normal

Regras de negócio

- 1. O caso de uso se inicia quando o usuário opta por exportar riscos de um projeto.
- 2. O sistema apresenta uma lista com todos os projetos disponíveis.
- 3. O usuário seleciona um projeto (RN1).
- 3. O sistema apresenta uma lista com todos os riscos do projeto selecionado.
- 3. O usuário seleciona os riscos a serem exportados (RN2).
- 4. O sistema apresenta os layouts de arquivos de exportação (RN03).
- 5. O usuário escolhe nome do arquivo de exportação e o caminho a ser salvo.
- 4. O sistema grava o arquivo de exportação.
- 6. O caso de uso se encerra-se após a operação selecionada ser completa.

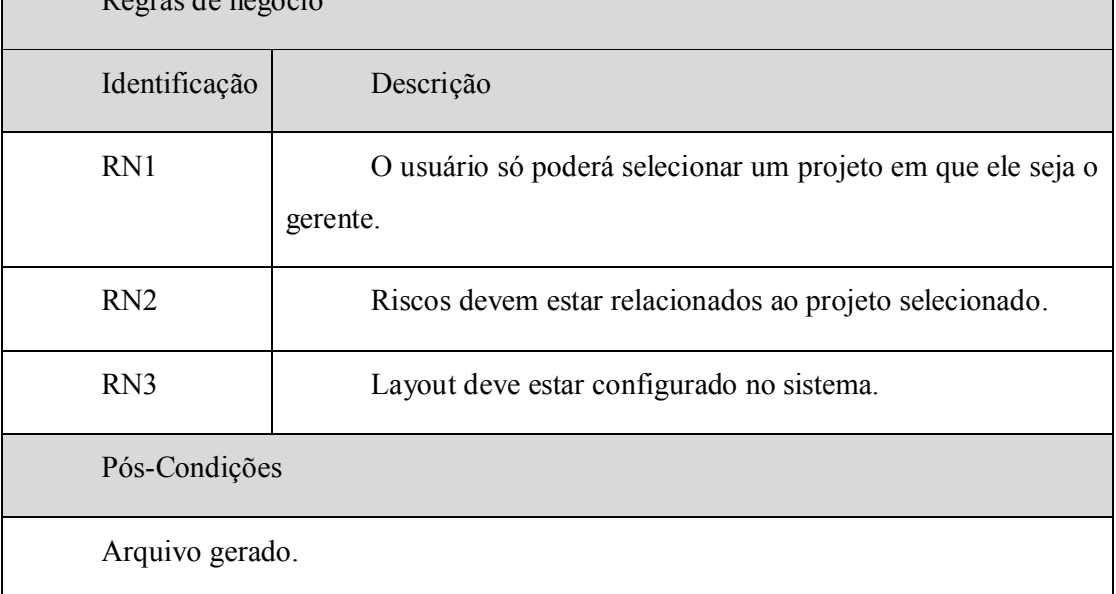

### **Quadro 11: Exemplo Caso de Uso: Exportar Riscos. (Fonte: autor)**

#### Caso de Uso: Importar Riscos

#### Objetivo

Permitir a importação de arquivos texto contendo riscos do projeto em um determinado layout.

Atores

Gerente do Projeto

Pré-Condições

Usuário autenticado.

Usuário ter acesso ao programa.

Usuário ser gerente de projetos.

## Curso normal

1. O caso de uso se inicia quando o usuário opta por importar riscos de um projeto.

3. O sistema apresenta uma lista com todos os projetos disponíveis.

3. O usuário seleciona um projeto (RN1).

3. O sistema apresenta os layouts de arquivos de importação.

2. O usuário seleciona um layout.

2. O usuário seleciona um arquivo salvo em um diretório.

3. O sistema valida o arquivo selecionado de acordo com o layout.

3. O sistema apresenta uma lista com todos os riscos importados.

3. O usuário seleciona os riscos que quer que sejam importados.

4. O sistema grava os riscos no projeto selecionado.

6. O caso de uso se se encerra após a operação selecionada ser completa.

| Regras de negócio                             |                                                                         |  |
|-----------------------------------------------|-------------------------------------------------------------------------|--|
| Identificação                                 | Descrição                                                               |  |
| RN1                                           | O usuário só poderá selecionar um projeto em que ele seja o<br>gerente. |  |
| Pós-Condições                                 |                                                                         |  |
| Arquivo importado e riscos salvos no sistema. |                                                                         |  |

**Quadro 12: Exemplo Caso de Uso: Exportar Riscos. (Fonte: autor)**

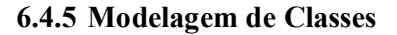

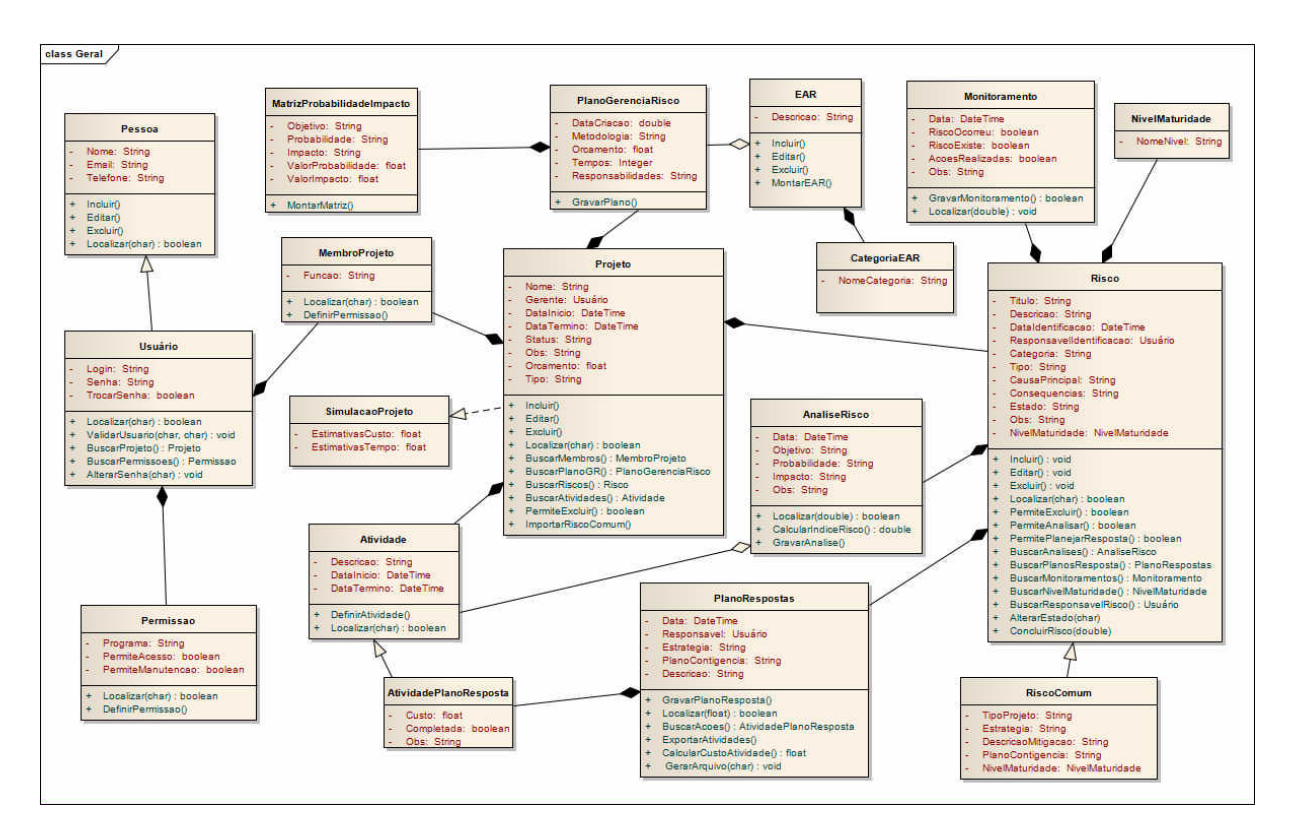

**Figura 8 ± Diagrama de Classes do Sistema. (Fonte: autor)**

#### **6.5 Proposta de Implementação**

Nesta etapa serão apresentadas as tarefas que foram definidas e planejadas para a implementação do sistema após a fase da modelagem, no entanto, a mesma não foi completada.

Definição da tecnologia: a fim de prever a redução do risco tecnológico do projeto e a confiabilidade das soluções, a escolha de uma linguagem de programação, um sistema gerenciador de banco de dados e a plataforma na qual o sistema foi executado, partiu da análise de diversos fatores, assim como o conhecimento da própria ferramenta utilizada.

Mapeamento objeto-relacional: a necessidade de um mapeamento objeto-relacional para a definição da tecnologia, partirá da utilização de um banco de dados relacional, criado para que seja transformada, nos diagramas de classes, as classes em entidades, através de um modelo entidade-relacionamento.

Criação das classes base que implementarão as telas do aplicativo: para se ganhar em produtividade e qualidade e também reduzir a possibilidade de erros e o tempo de desenvolvimento, serão criados *templates* que serão herdados para as telas do sistema, com a classe base bem testada e certificada, será possível que as telas originárias da mesma precisem ter pouco ou até mesmo nenhum código.

Integração: O sistema será integrado aos sistemas EA e *Project*, através de importação e exportação de arquivos XMI e XML.

#### **6.5.1 Tecnologia**

O *software* será desenvolvido na linguagem de programação *Delphi* na versão 7.0, utilizando como meio de armazenamento o banco de dados *open source PostgreSQL<sup>5</sup> .* O *software* funcionará no sistema operacional *Windows* nas versões XP ou superiores.

## **6.5.2 Mapeamento Objeto-Relacional**

<sup>&</sup>lt;sup>5</sup> Disponível em <www.postgresql.org>

Para criação do modelo de entidade-relacionamento, foi utilizado o *software Enterprise Architect* na versão 7.5, produzido pela empresa Sparx Systems. Esse software foi escolhido devido à sua facilidade de uso além de conhecimento e experiência do autor no mesmo*.*

#### **6.5.3 Criação das Classes Bases**

A fim de padronizar e agilizar o desenvolvimento da ferramenta, foram definidos templates<sup>6</sup> para as telas de pesquisa e cadastro. Dessa forma, todo o código comum entre os cadastros ficou na classe base. As telas de cadastro iniciam em um browse de pesquisa, com as opções de pesquisar, imprimir, editar, incluir, excluir e navegar. A partir do botão Incluir ou do botão Editar, é habilitada a tela de manutenção (cadastro).

Todos os acessos e permissões das telas e funções do sistema são definidas em uma tela de configuração de usuário e permissões. O Gerente do projeto tem acesso a esta tela, e define quais usuários (ou funções) podem acessar as telas, e o que podem fazer em cada uma.

#### **6.5.4 Integração**

Para melhor gerenciamento do projeto como um todo, e evitar re-trabalhos e chances de falha humana na carga de dados, o sistema irá importar processos e atividades do projeto, através de arquivos XML e XMI exportados do EA e do Project. Além disto, a ferramenta terá opção de exportar arquivos também, com dados referentes ao gerenciamento de riscos, como, por exemplo, ações que o gerente de projeto necessite adicionar ao gerenciamento do projeto.

Existirá uma tela de configuração de leiautes de importação e exportação. Possibilitando a comunicação do sistema com outras ferramentas caso exista necessidade. Nesta tela serão disponibilizados dados de classes e atributos do sistema, para que possa ser personalizados os layouts de importação ou exportação.

<sup>6</sup> Padrões; Classes bases das quais as outras serão herdadas

# CONSIDERAÇÕES FINAIS

Este estudo apresentou um modelo de maturidade de gerenciamento de riscos e um protótipo de uma ferramenta de apoio aos processos de gerenciamento de riscos com modelo de maturidade.

Com este modelo e ferramenta propostos, novos paradigmas podem ser quebrados. A idéia de maturidade, de crescer, abre os olhos de gerentes e diretores. É muito difícil implantar novidades nas empresas de software, mudar a rotina, definir processos, tudo isso, se for aos poucos, gera muita resistência.

Nas diversas áreas de atuação de empresas de TI, constatou-se grande necessidade de ferramentas eficazes na gerencia de riscos, que é fundamental para o sucesso de projetos de software.

Em vista disso, verificou-se a importância da identificação, análise e monitoramento de riscos durante todo o ciclo de vida de um projeto. Essas avaliações contínuas e constantes dos eventos e fatores, priorizando cada risco, contribuem como uma forma de desenvolver a melhoria e garantir a qualidade do processo de construção do software.

Apesar de buscas e pesquisas de evidencias apresentadas durante o trabalho que determinaram a importância do gerenciamento de riscos, é notável ainda que falta ferramentas suficientemente boas no mercado. Essa área encontra dificuldades para a compreensão e implementação efetiva de tais ferramentas para o acesso das organizações. Por tanto, se torna um grande desafio aos profissionais do desenvolvimento de software, e espera-se que a partir da realização desse estudo, possamos gradativamente mudar essas realidade.

Com relação ao protótipo, é importante observar que o mesmo foi desenvolvido de forma específica às necessidades de seus clientes, nas diversas áreas de atuação, uma ferramenta de apoio aos processos de gerenciamento de riscos com modelo de maturidade,

através do MPS-BR, como forma de meta e organização para o seu crescimento, buscando identificar problemas que poderiam ter sido evitados, se identificados antes.

Se o projeto de software for administrado e os riscos e problemas forem registrados regularmente, isso terá melhorado significativamente as chances de sucesso do projeto e de novos Projetos de Desenvolvimento de Software!

# REFERÊNCIAS BIBLIOGRÁFICAS

BAUER, Corina; Professor Orientador: GRAHL, Everaldo Artur (2001) - "Protótipo **de Software de Apoio a Identificação e Análise de Riscos de Software´**± disponível em <http://www.inf.furb.br/tcc/index.php?cd=11&tcc=247>. Acesso 10 de set de 2008

GUSTAFON, David A. – **Engenharia de Software** – Bookman – Porto Alegre – RS – 2003;

IDG ± **Profissionais sentem falta de ferramentas para gerenciamento de riscos**± IDG News Service, Europa, 2008. Disponível em < http://computerworld.uol.com.br/seguranca/ 2008/03/12/profissionais-sentem-falta-deferramentas-para-gerenciamento-de-riscos/>. Acesso em 10 de Nov de 2009

IRM (The Institute of Risk Management)  $- A$  Risk Management Standart  $-$  Londres, 2002;

KOONTK, H. e O'DONNEL, C. – Os princípios de Administração: Uma Análise das Funções Administrativas - São Paulo, Pioneira. 1980;

LEOPOLDINO, Cláudio Bezerra - Avaliação de Riscos em Desenvolvimento de **Software** – Universidade Federal do Rio Grande do Sul;

MALHEIROS, Viviane; MENDONÇA NETO, Manoel Gomes de - Análise do Tratamento de Riscos em Projetos de Desenvolvimento de Software de uma Organização ± Rio de Janeiro, 2005

MetaAnálise – Notícias Diversas – Disponível em <http://www.metaanalise.com.br/>. Acessado em 01 de Abr de 2009.

Manuais de Implementação MPS-BR – Disponível em <www.sbc.org.br/bibliotecadigital>. Acesso 10 de set de 2008;
PMBOK ± 2004. **Um Guia do Conjunto de Conhecimentos em Gerenciamento de Projetos (Guia PMBOK)**. Terceira Edição ©2004 Project Management Institute. FOUR Campus Boulevard. Newtown Square. PA 19073-3299 EUA;

PMI - MG, **Project Management Institute Chapter Minas Gerais - PMBOK 2004**. Belo Horizonte, 2006. Disponível em: <http://www.pmimg.org.br>. Acesso em: 30 abr 2009.

PRESSMAN, Roger S. **Engenharia de Software**. 5º Ed. Rio de Janeiro. McGraw-Hill, 2002;

RIBEIRO, Andriele ± **MPS.BR ± Mitos E Verdades A Respeito De Um Modelo De Maturidade** - Engenhria de Software Magazine - Ano 01, Edição 02 - DevMedia -Disponível em <http://www.devmedia.com.br/articles/viewcomp.asp?comp=9147>. Acesso em 15 de Abr de 2009.

RIBEIRO, Andriele. NOEMI, Marta ± **Gerenciamento de Projetos MPS.BR e Qualidade em Software – 2008 – Disponível em** <http://www.slideshare.net/adorepump/gerenciamento-de-projetos-mpsbr-e-qualidade-emsoftware-presentation>. Acesso em 15 de Abr de 2009

RIBEIRO, L. C. M.; MURAKAMI, E.; SARAIVA, A. M.; CUGNASCA, C. E. ± **Um Framework Baseado Em Componentes Para Sistemas De Informações Para Agricultura De Precisão** ± Viçosa, MG, Junho de 2002. Disponível em < http://www.pcs.usp.br/~laa/html/download.php?id=36&k=>. Acesso em 16 de Abr de 2009.

ROVAI, Ricardo Leonardo - Modelo Estruturado para Gestão de Riscos em Projetos: Estudo de Múltiplos  $\text{Casos} - \text{USP} - \text{São Paulo}, \text{SP}, 2005$ ;

ROTTA, Marcos Fernando - Gestão de Riscos em Processos de Desenvolvimento de Software  $-$  TCC Feevale  $-$  2006;

SOMMERVILLE, Ian. **Engenharia de Software**. 6º Ed. São Paulo: Addison Wesley, 2003.